### EXPERIENCES IN **SOFTWARE MANAGEMENT** AND **CONTINUOUS INTEGRATION** IN A **ROS**-BASED ROBOTICS PROJECT

#### Marc Hanheide Lincoln Centre for Autonomous Systems

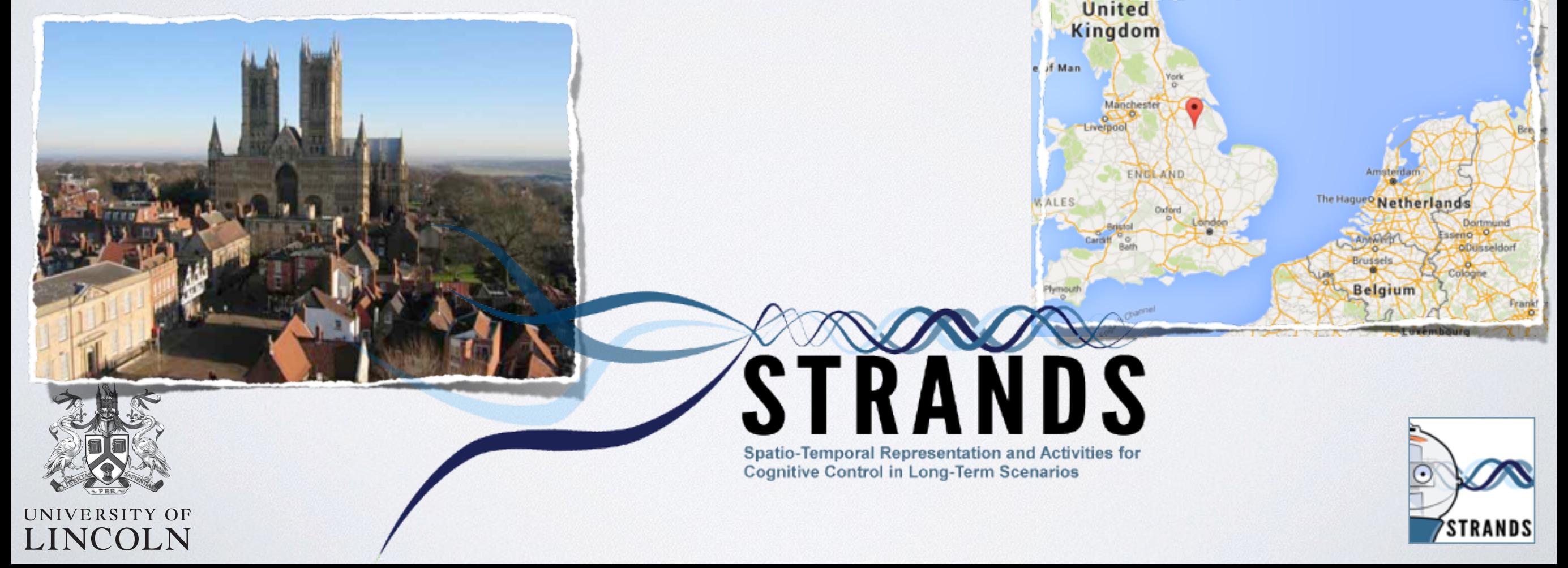

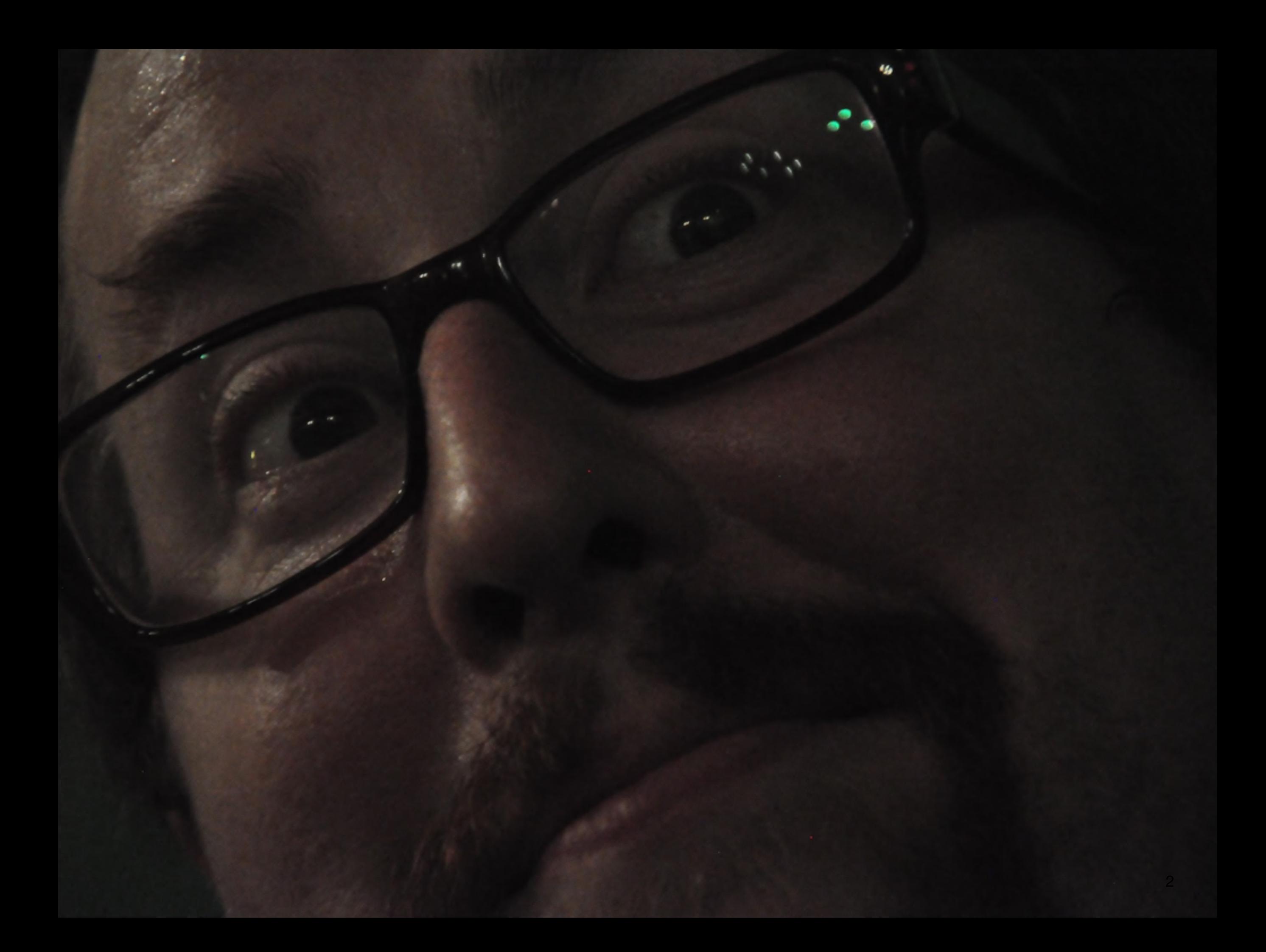

# STRANDS

Spatio-Temporal Representations and Activities for Cognitive Control in Long-Term Scenarios

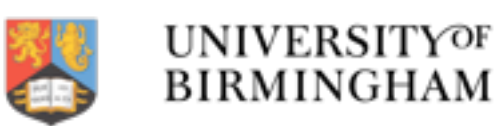

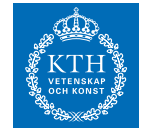

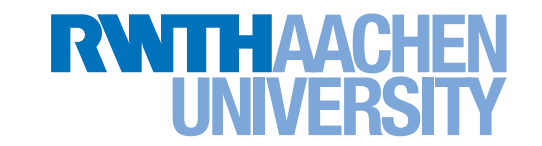

745

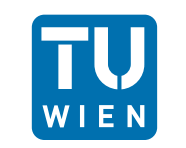

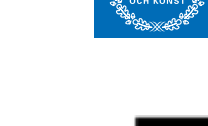

**UNIVERSITY OF LEEDS** 

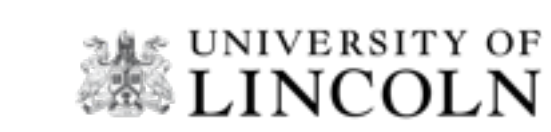

AKADEMIE FÜR ALTERSFORSCHUNG AM HAUS DER BARMOIGKEIT

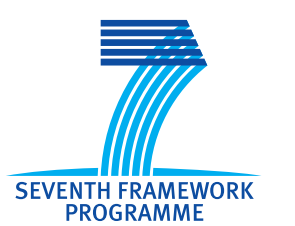

<http://strands-project.eu>

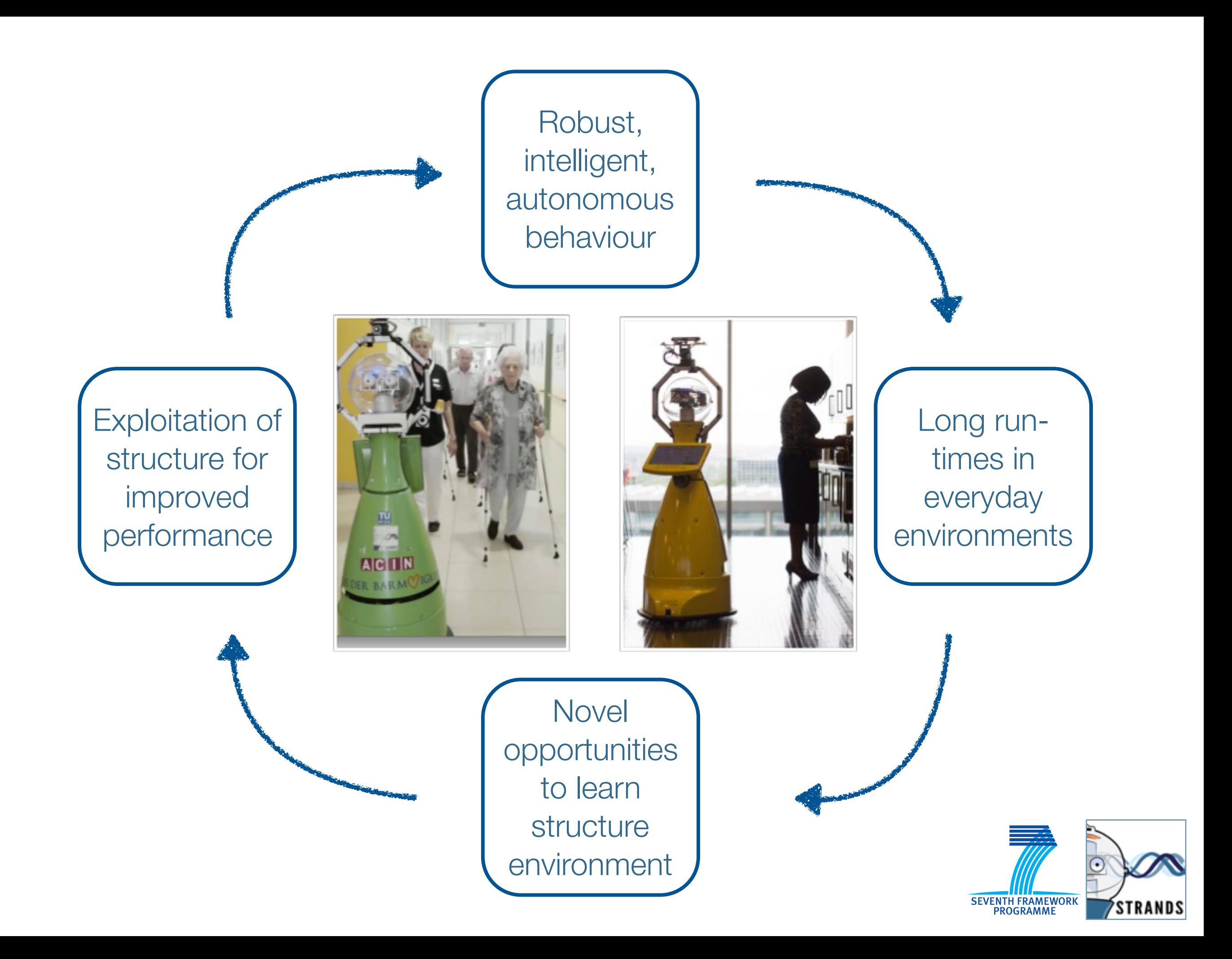

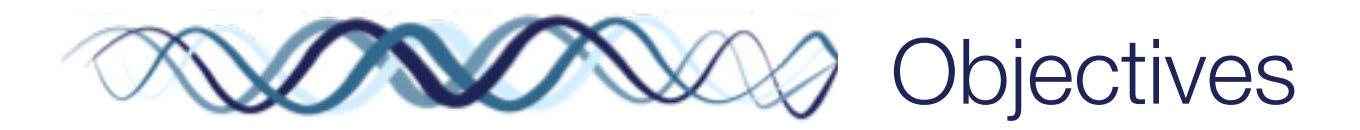

Our overall objective is to enable a mobile robot to exploit a long-term understanding of space, and the activities that change it, for cognitive control in real-world environments.

- **O1**: A unified understanding of space over time
- **O2**: Semantic segmentation of space
- **O3**: Understanding human activities
- **O4**: Cognitive control of a robot's activities from spatio-temporal information
- **O5**: Interpreting long-term experience from sparse observations

**O6**: Integration and validation of a long-lived cognitive robot for dynamic, realworld tasks

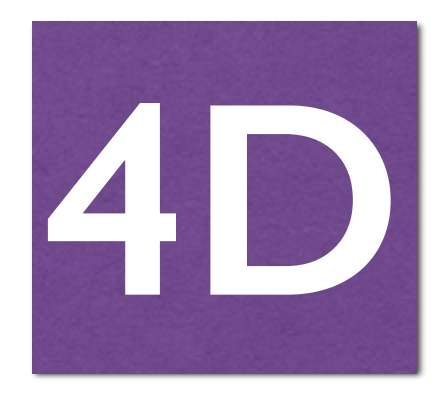

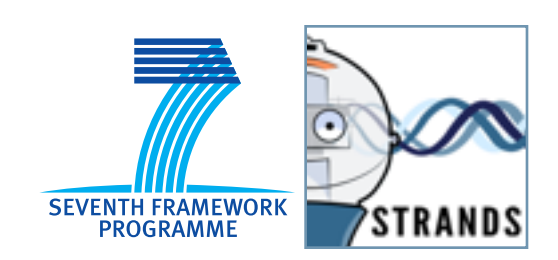

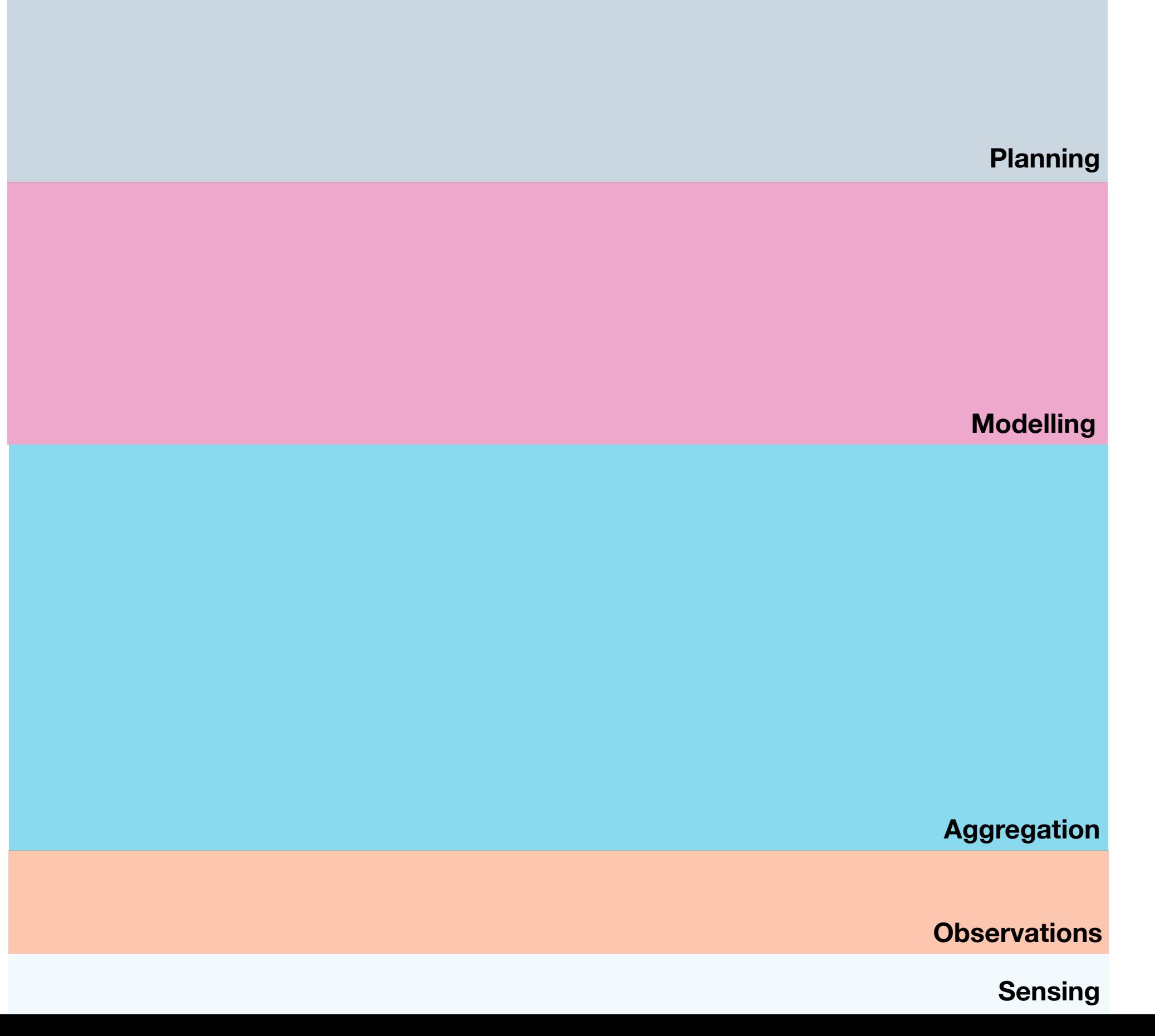

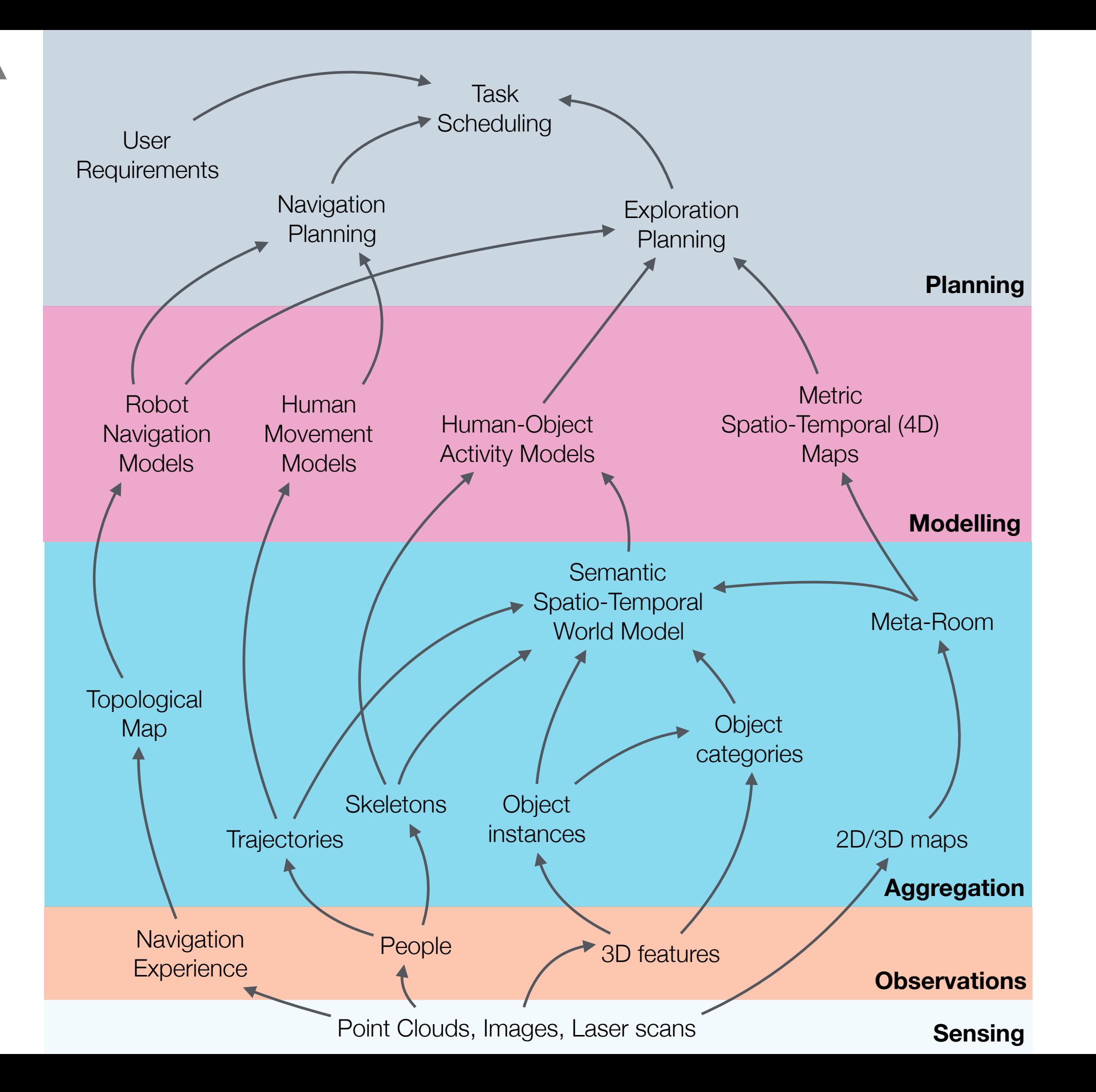

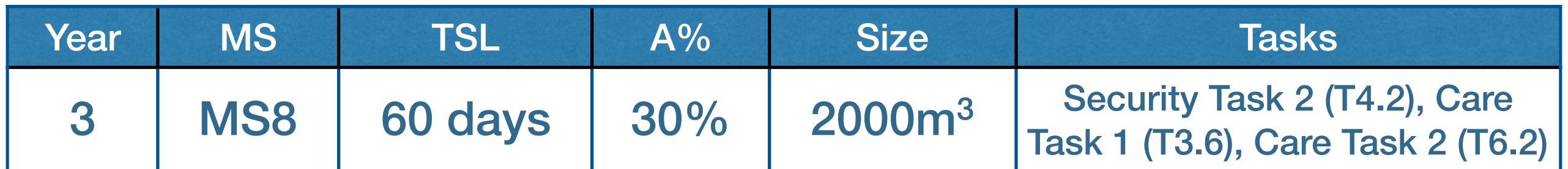

This milestone will see the addition of **attention and motivation mechanisms** for the robot **based on variations from predictable temporal and spatial structure** in the previously built representations, detecting such variations during patrols and autonomously examining them. In addition to this, **object and person tracking will be used to allow the system to track objects as they are manipulated by humans** and **learn the categories of objects that people regularly interact** with. Navigation will be influenced by the **predicted dynamics of the environment**, allowing the robot to **reduce travel times** by a significant amount of time and **guide humans appropriately** (Care Task 2). In Security Task 2. **arrangements of furniture will be detected through a comparison with existing spatial models**, and **basic activity models will be used to predict, and then verify, the movement of people in the robot's environment**.

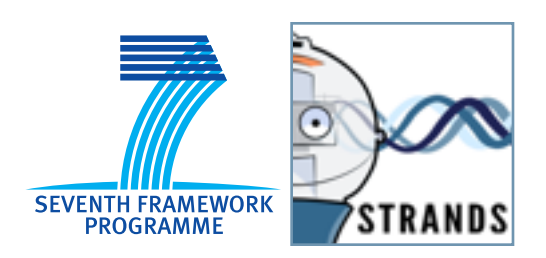

*Betty* at Transport Systems Catapult, Milton Keynes, UK

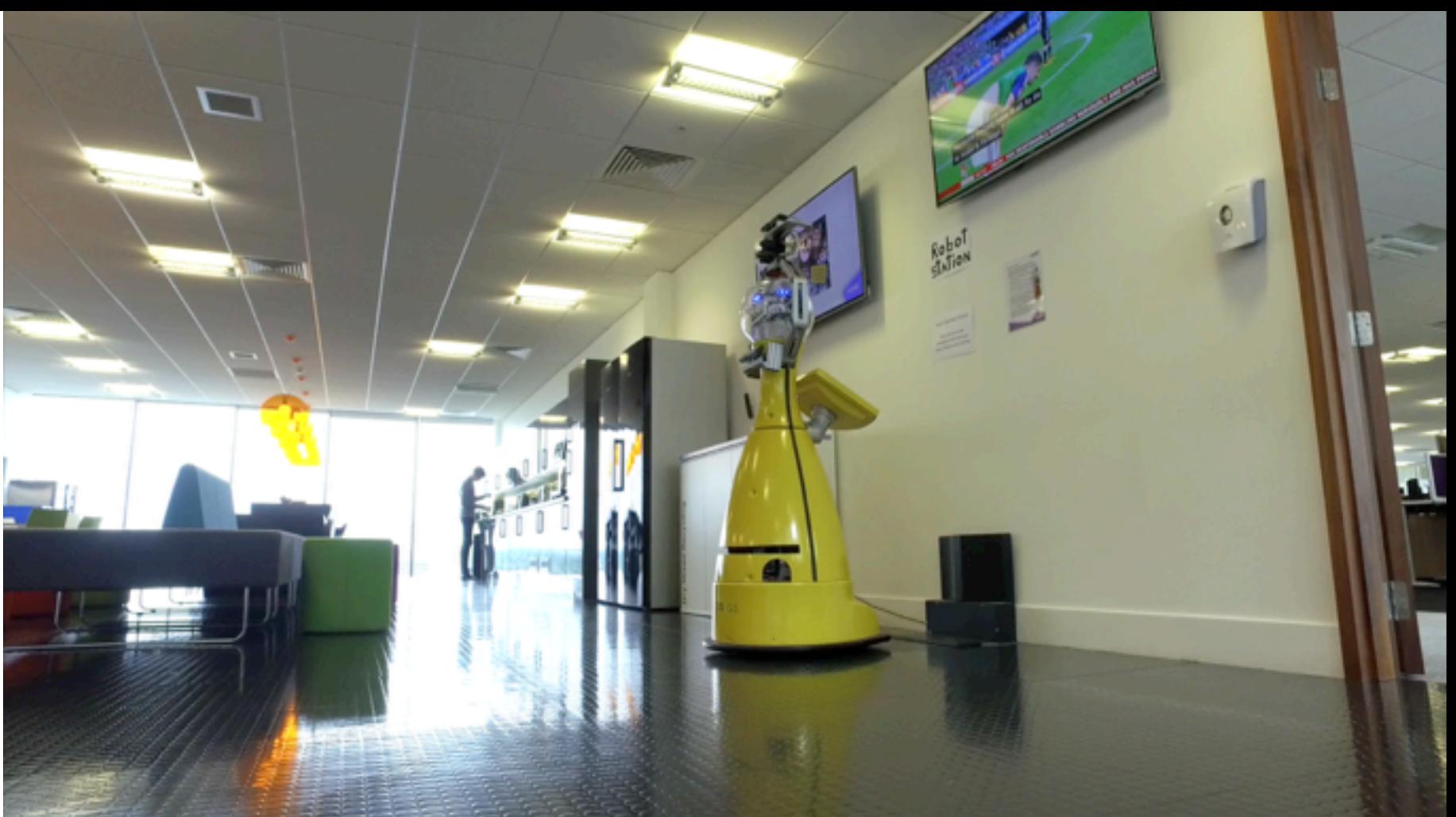

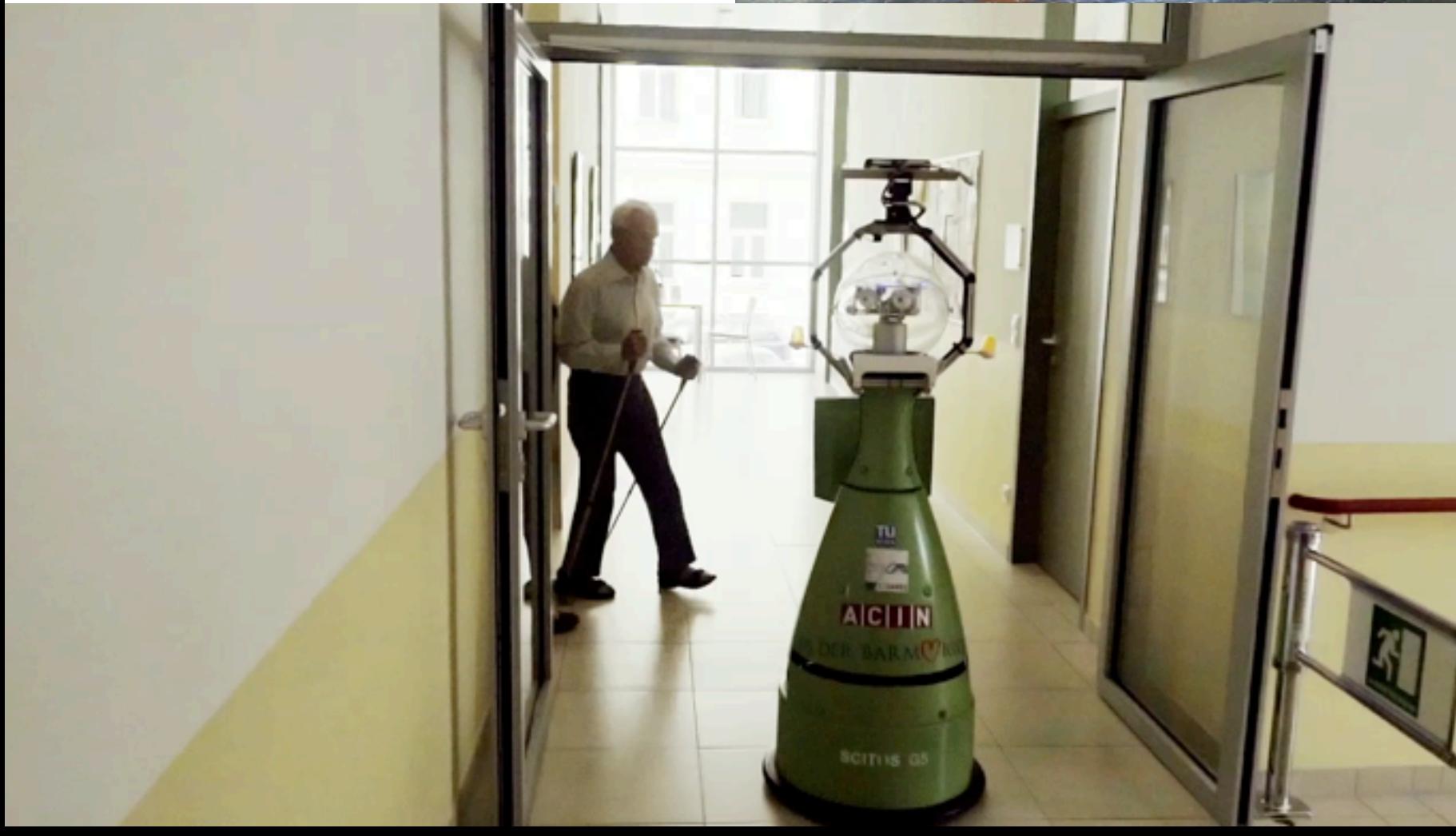

*Henry* at Haus der Barmherzigkeit, Vienna, Austria

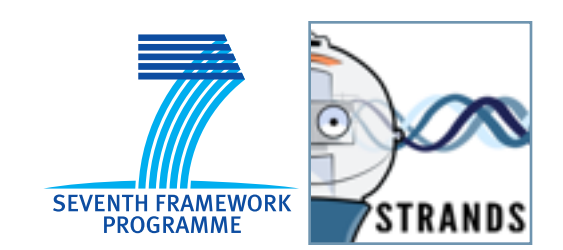

#### HENRY AT THE CARE HOME Improve when and interaction with Info-Terminal Business of the Bellbot where to offer visitors **BAUTEIL OS URUHE** TEGES SUMMON SLADSLAL STRANDS STEGE 4 SLEDITH 3,303 occupational Walking Group | <sup>Occupational</sup> | Navigation is a challenge therapy learn from experience**MGLUT** Henry roams the house autonomously,

# PEOPLE LOVE ROBOTS

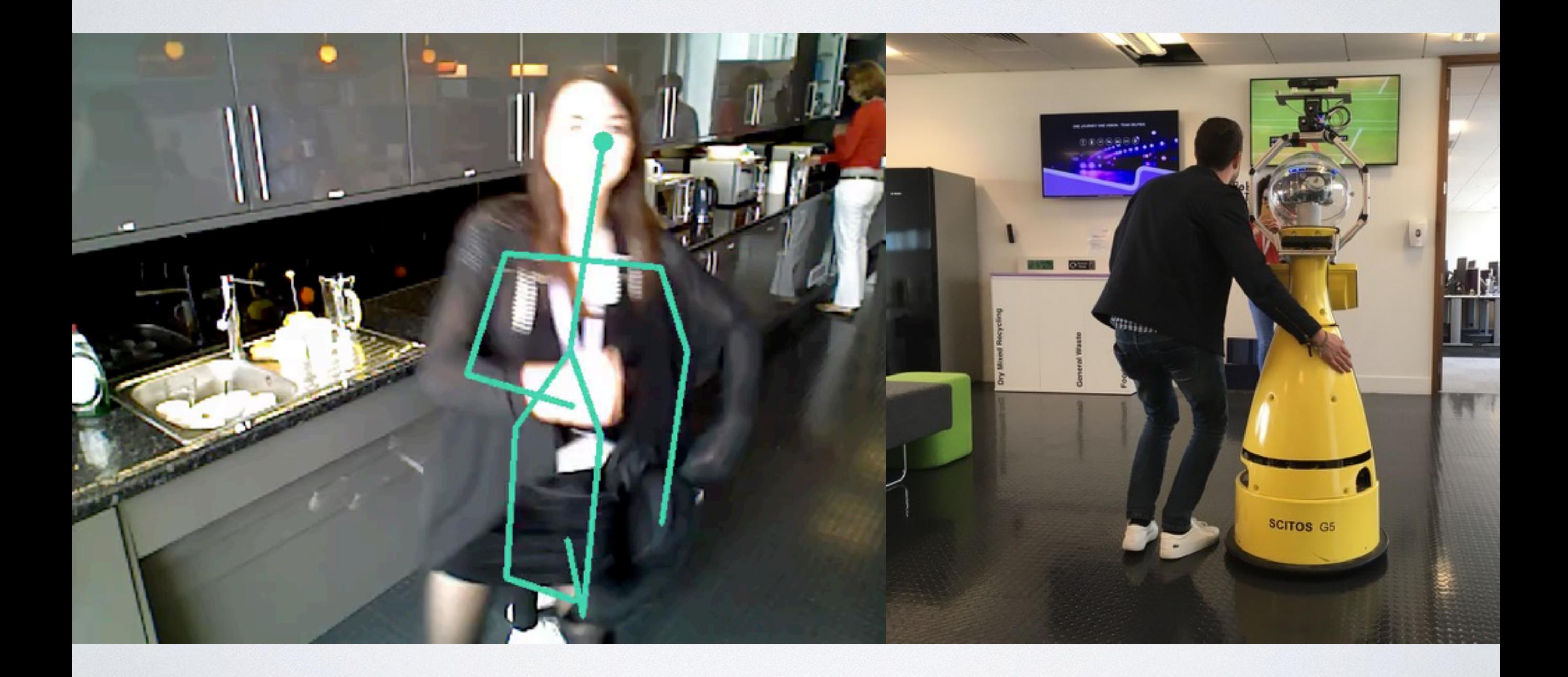

#### **SONCES** People are helpful to robots

*DESCRETING* 

823

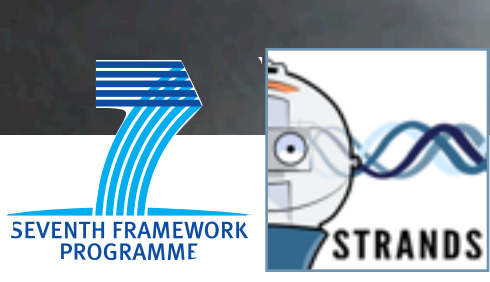

**Topological** 

Optimal Nav

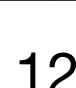

**x2**

خسب

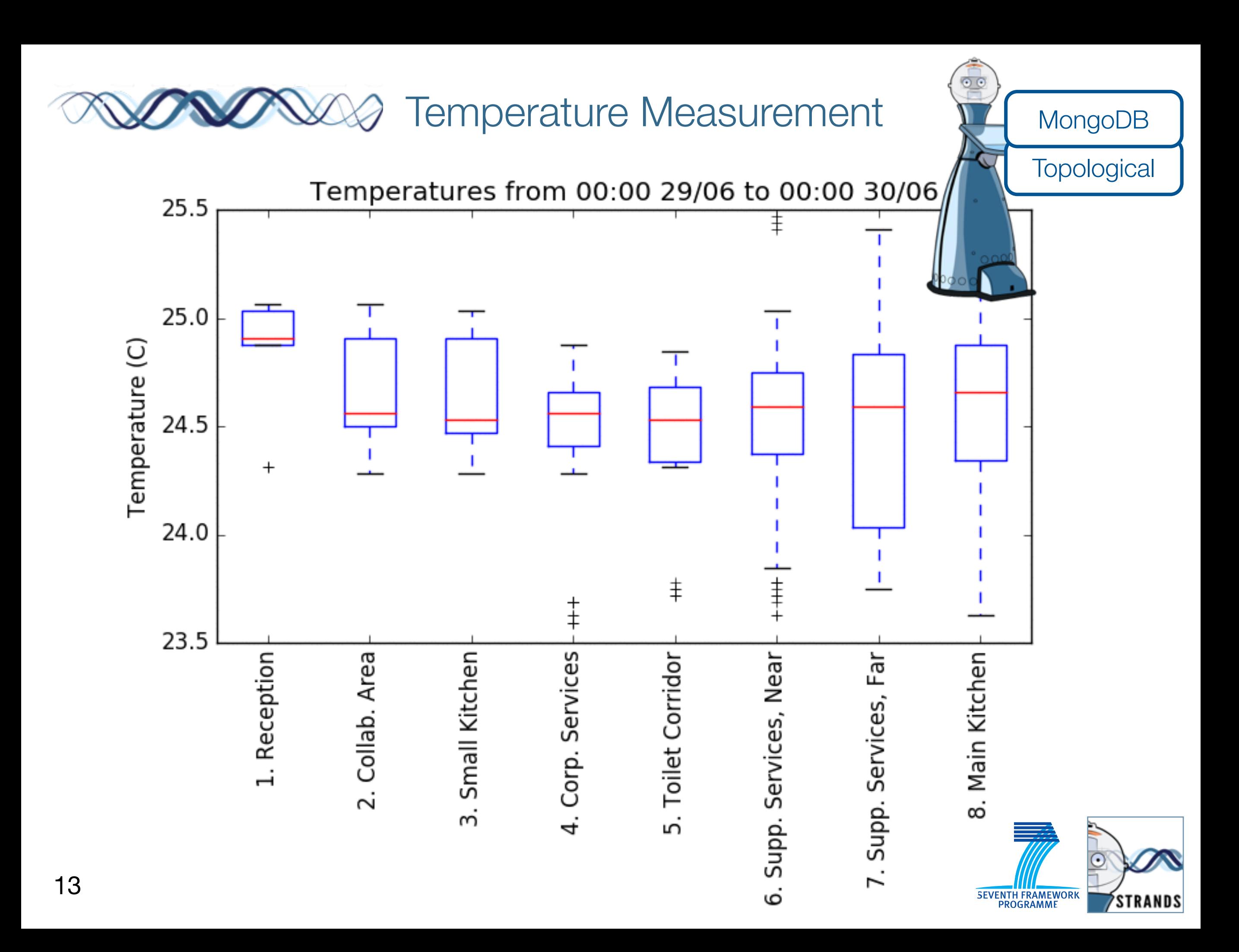

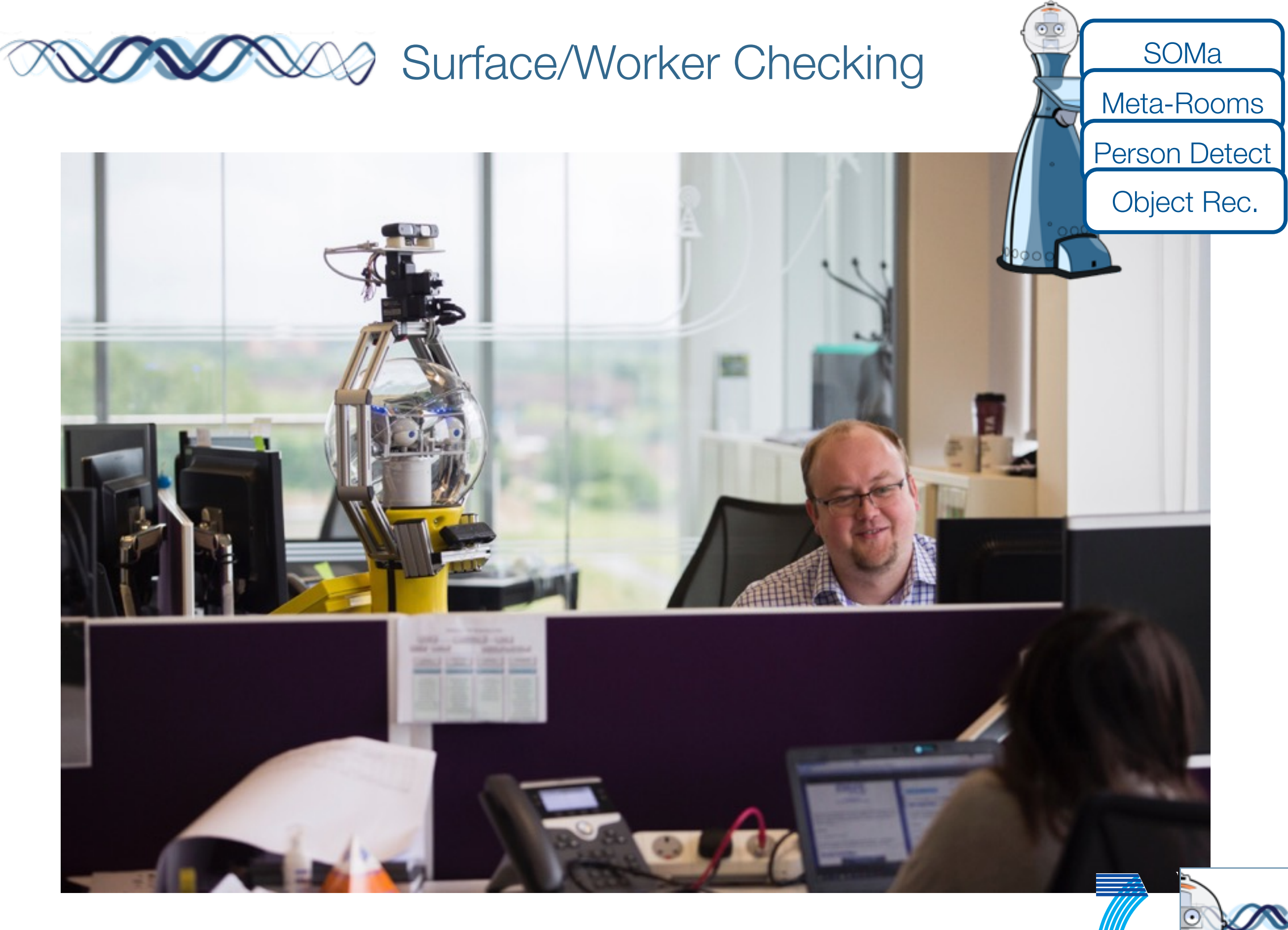

SEVENTH FRAMEWORK

**STRANDS** 

#### **WAVE Autonomous Object Learning WALLER**

MongoDB

ic suggestions from

d more labels.

#### 3D Model

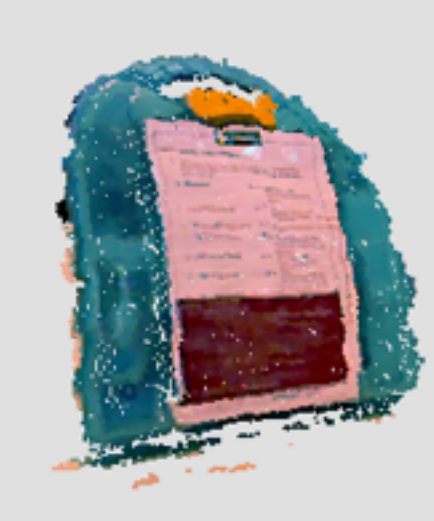

**Images** 

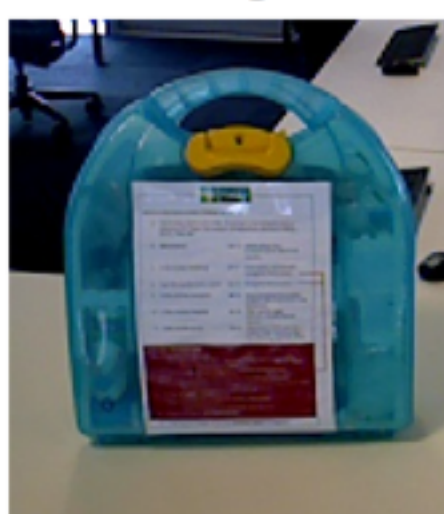

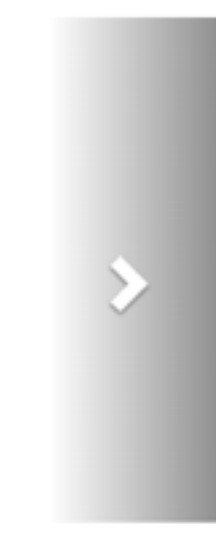

#### Question

Please provide label(s) for the object you see. Below is a the robot. Click the labels to add them to the list. Use Press the submit button in the end.

If the 3D model and images do not make any sense to you, just press the "It's junk!" button.

**Suggested labels:** 

Pencil\_sharpener Desk Eraser Notebook Hole\_punch Paper\_size Ring\_binder Post-it\_note Carbon\_paper Liquid\_Paper Filing\_cabinet Pencil Staple\_(fastener) Lazy\_Susan Paper\_clip

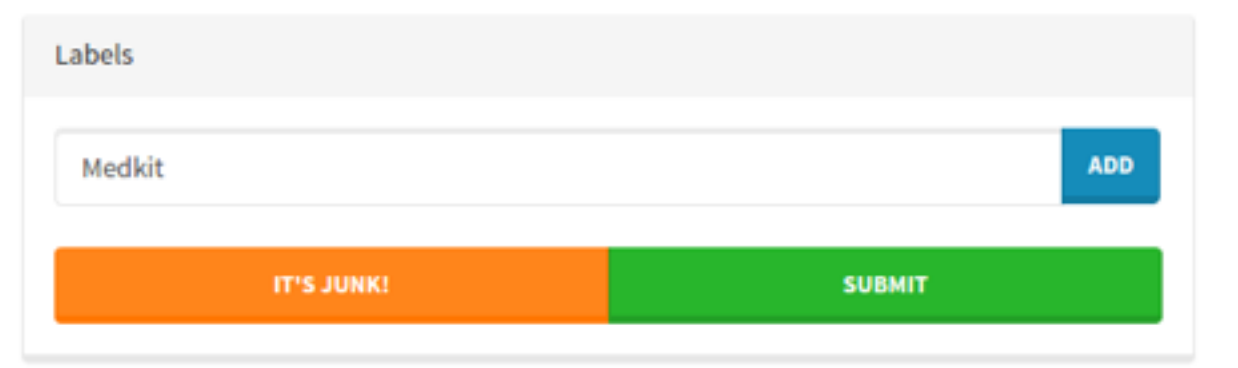

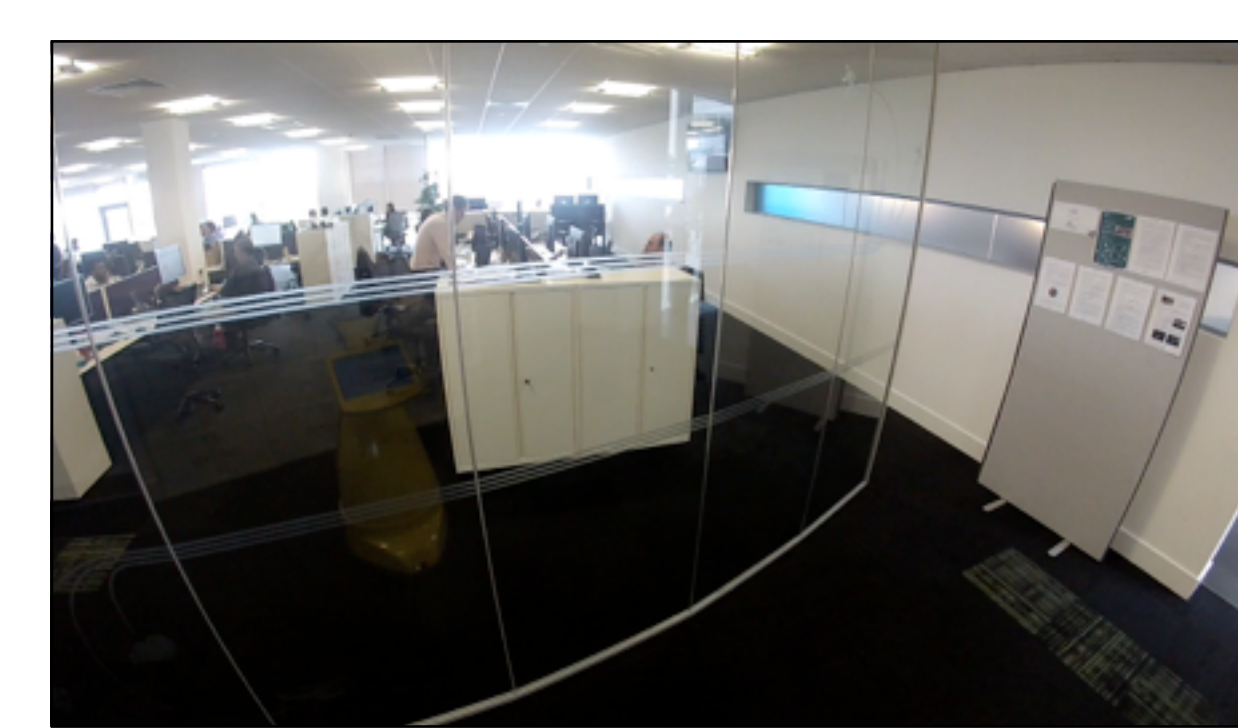

#### **ACTIVITY Recording SOMA**

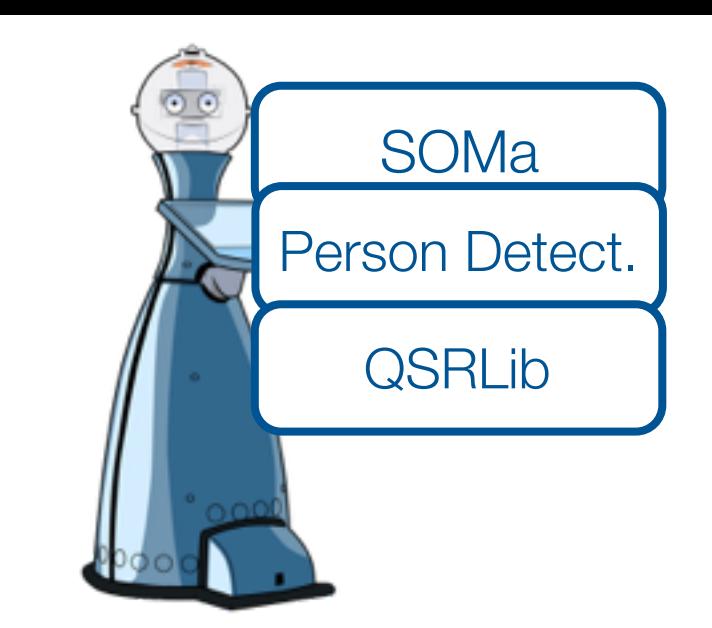

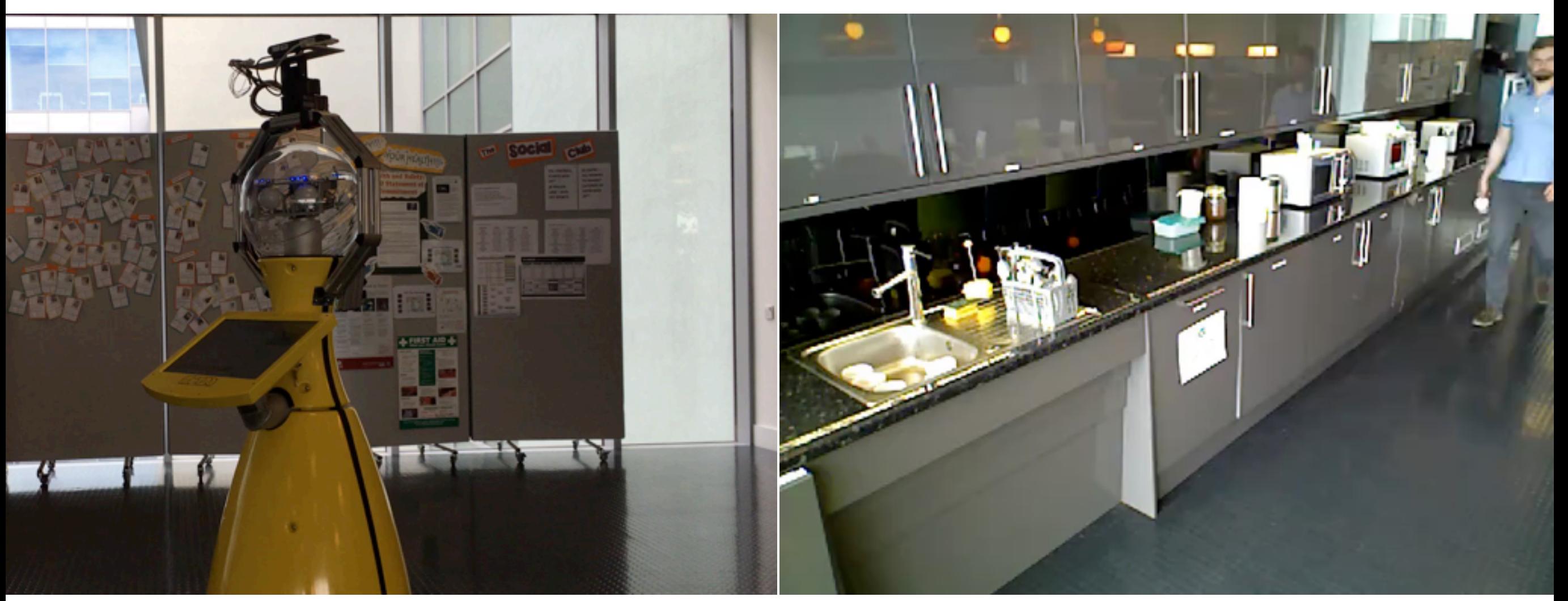

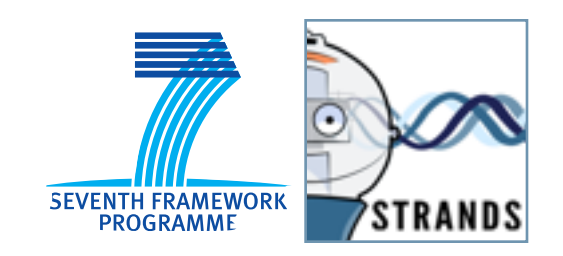

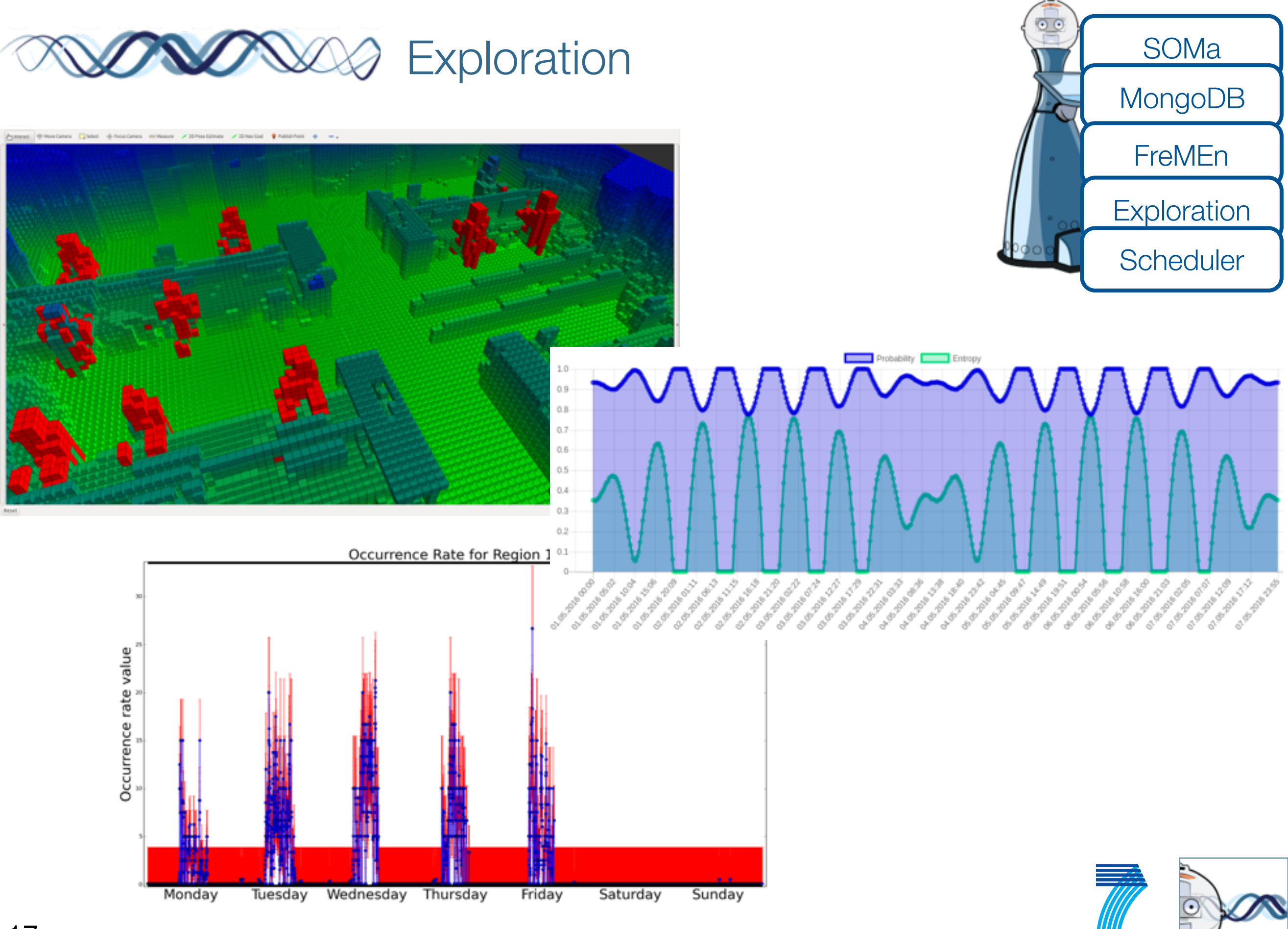

**SEVENTH FRAMEWORK** 

**STRANDS** 

17

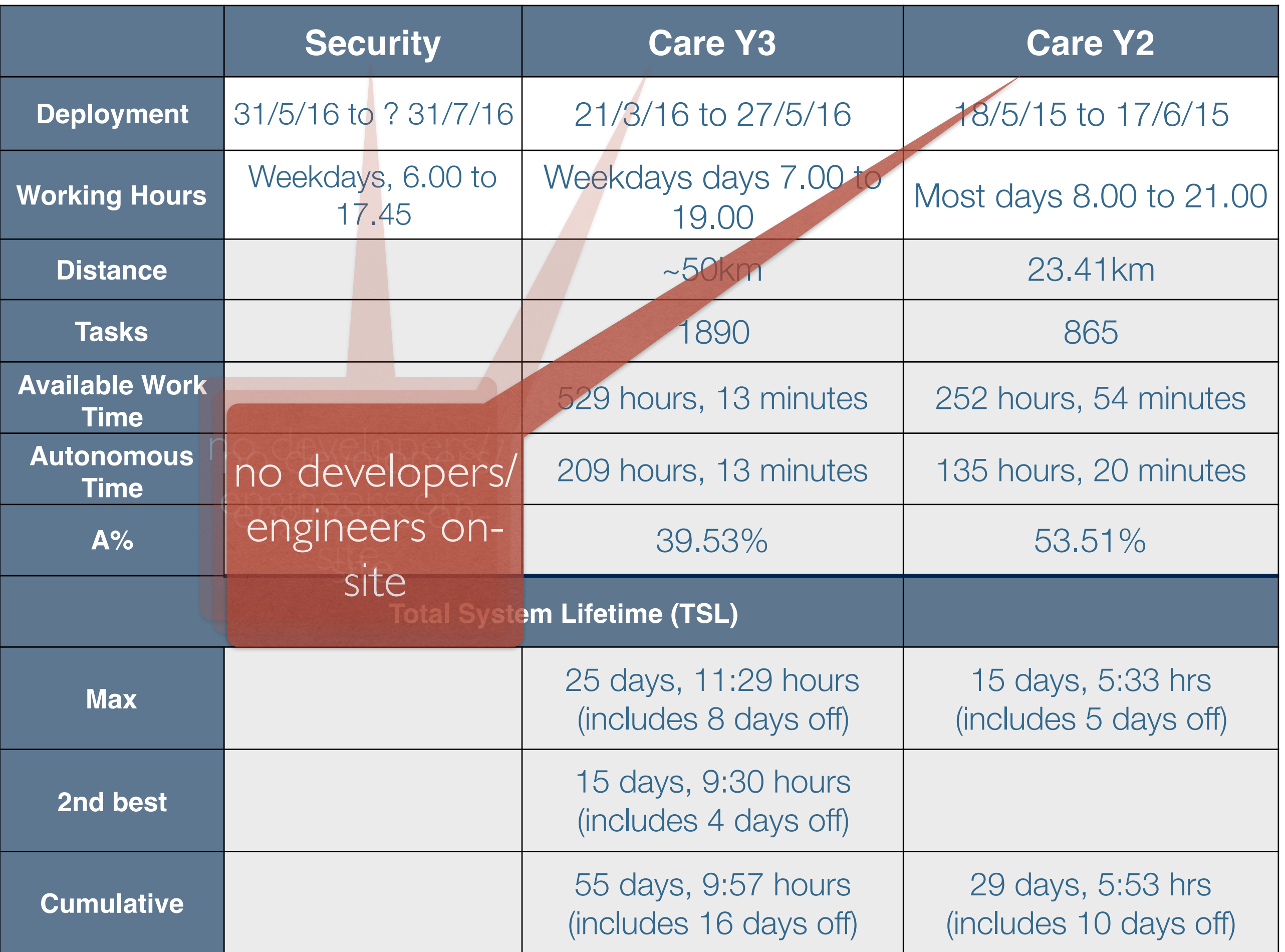

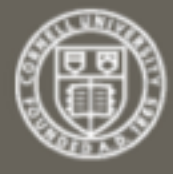

**Cornell University** Library

#### $arXiv.org > cs > arXiv:1604.04384$

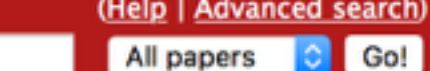

**Computer Science > Robotics** 

#### The STRANDS Project: Long-Term Autonomy in Everyday **Environments**

Nick Hawes, Chris Burbridge, Ferdian Jovan, Lars Kunze, Bruno Lacerda, Lenka Mudrová, Jay Young, Jeremy Wyatt, Denise Hebesberger, Tobias Körtner, Rares Ambrus, Nils Bore, John Folkesson, Patric Jensfelt, Lucas Beyer, Alexander Hermans, Bastian Leibe, Aitor Aldoma, Thomas Fäulhammer, Michael Zillich, Markus Vincze, Muhannad Al-Omari, Eris Chinellato, Paul Duckworth, Yiannis Gatsoulis, David C. Hogg, Anthony G. Cohn, Christian Dondrup, Jaime Pulido Fentanes, Tomas Krajník, João M. Santos, Tom Duckett, Marc Hanheide

#### (Submitted on 15 Apr 2016)

Thanks to the efforts of our community, autonomous robots are becoming capable of ever more complex and impressive feats. There is also an increasing demand for, perhaps even an expectation of, autonomous capabilities from end-users. However, much research into autonomous robots rarely makes it past the stage of a demonstration or experimental system in a controlled environment. If we don't confront the challenges presented by the complexity and dynamics of real end-user environments, we run the risk of our research becoming irrelevant or ignored by the industries who will ultimately drive its uptake. In the STRANDS project we are tackling this challenge head-on. We are creating novel autonomous systems, integrating state-of-the-art research in artificial intelligence and robotics into robust mobile service robots, and deploying these systems for long-term installations in security and care environments. To date, over four deployments, our robots have been operational for a combined duration of 2545 hours (or a little over 106 days), covering 116km while autonomously performing end-user defined tasks. In this article we present an overview of the motivation and approach of the STRANDS project, describe the technology we use to enable long, robust autonomous runs in challenging environments, and describe how our robots are able to use these long runs to improve their own performance through various forms of learning.

Subjects: Robotics (cs.RO) Cite as: arXiv:1604.04384 [cs.RO] (or arXiv:1604.04384v1 [cs.RO] for this version)

#### Download:

 $\bullet$  PDF

Search or Article-id

• Other formats

(license)

Current browse context: cs.RO  $<$  prev | next > new | recent | 1604

Change to browse by:

CS

**References & Citations** • NASA ADS

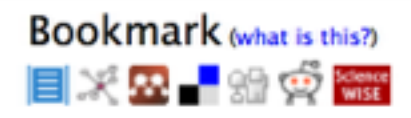

# ENGINEERING SCIENCE ENGINEERING

#### ENGINEERING<sup>How Robotics</sup> SCIENCE  $F_{inst}$ , someone<br>publishes.  $publi<sub>shes...</sub>$ ENGINEERING proof-of

enable partners (internal and external) to

use your science / implementation

Re-Inventing the Wheel

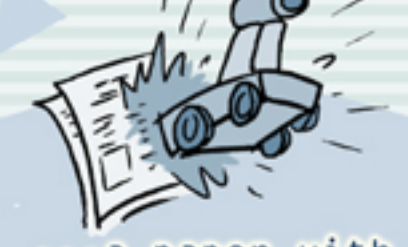

concept robot.

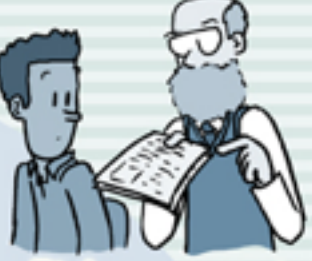

prompts lab to trv to build on this result

...but they can't any details the soft to make it work...

minimise you support tasks by making installation and use easy

 $\blacksquare$ 

#### deploy well-tested and up-to-date systems

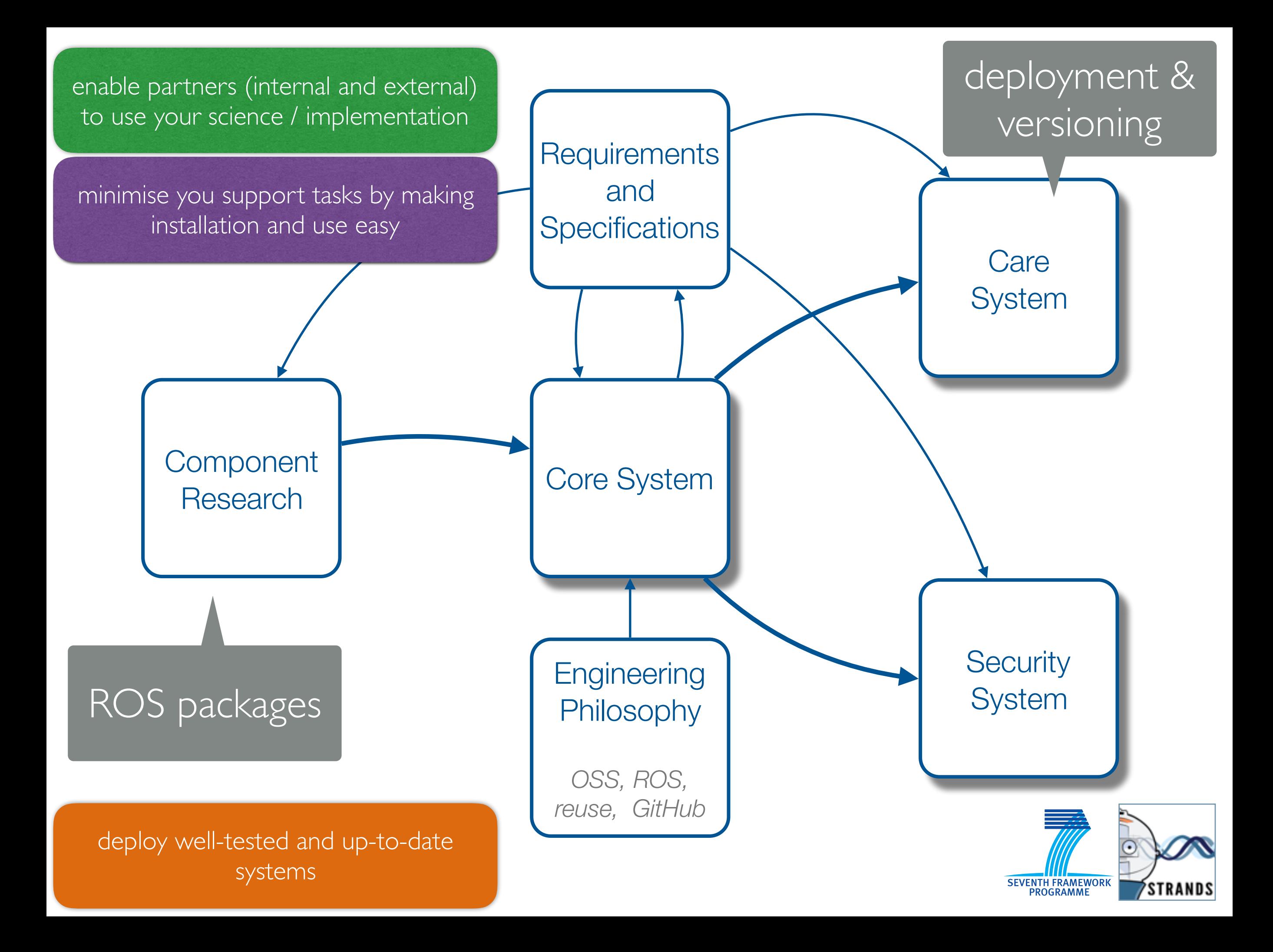

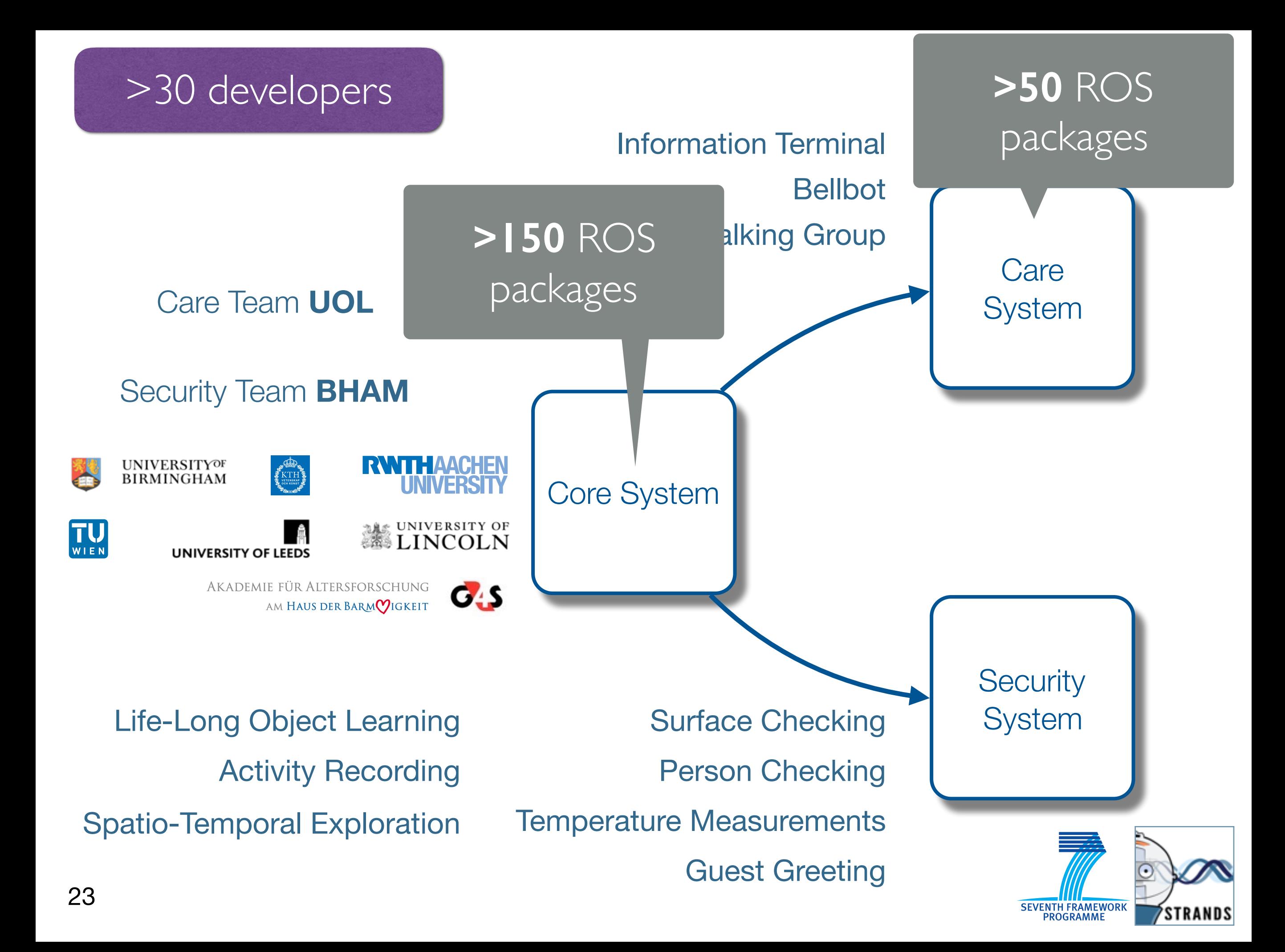

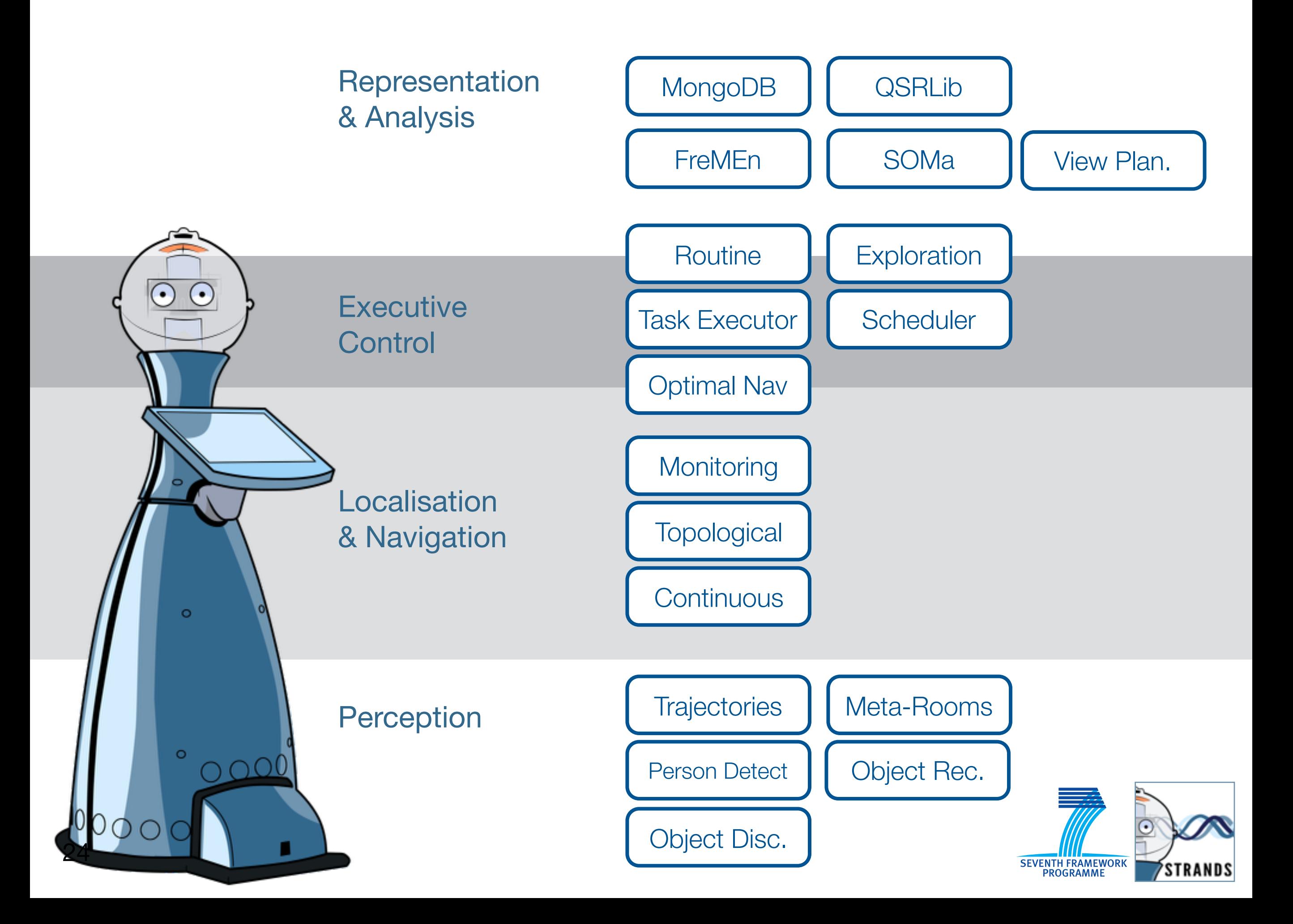

# WHAT IS ROS?

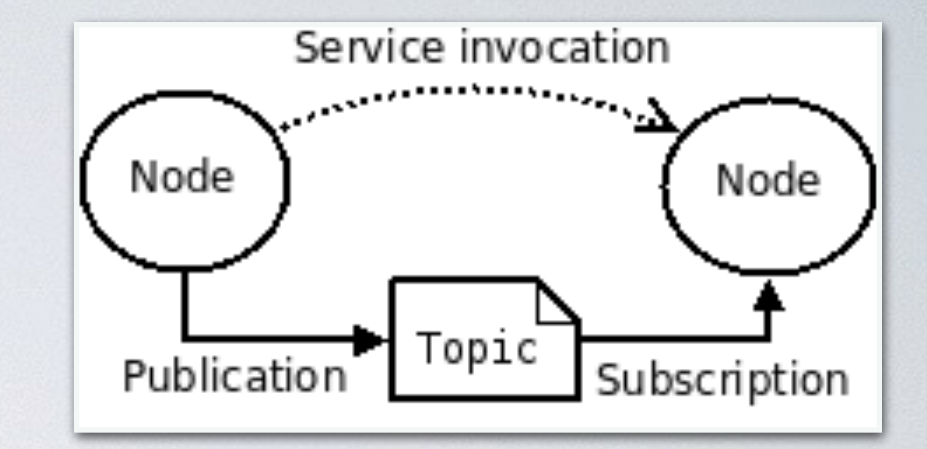

- o forming a graph of peer-to-peer communicating components ROS is a middleware
- A component-oriented robotics framework,
- An Inter Process Communication middleware,
- A development suite,
- A (bad) package management system,
- An (active) community.

**synchronous** RPCstylecommunication over **services asynchronous** streaming of

- data over **topics**
- **storage** of data on a **Parameter Server**.

build system (catkin) for C++ and Python based on CMake

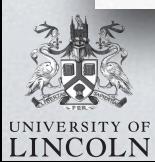

actually not that bad anymore… but now quite useful

### ROS.org

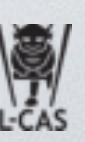

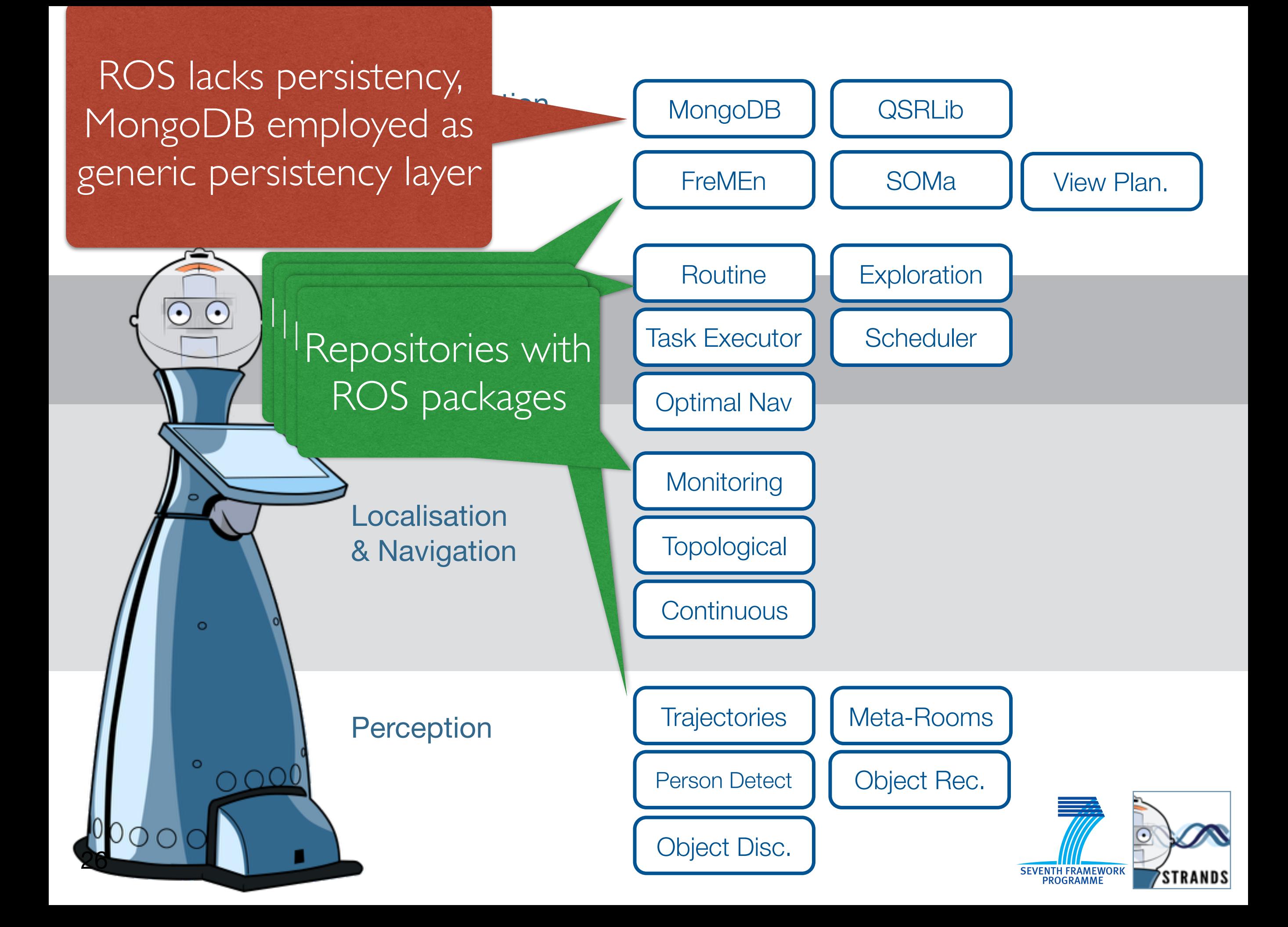

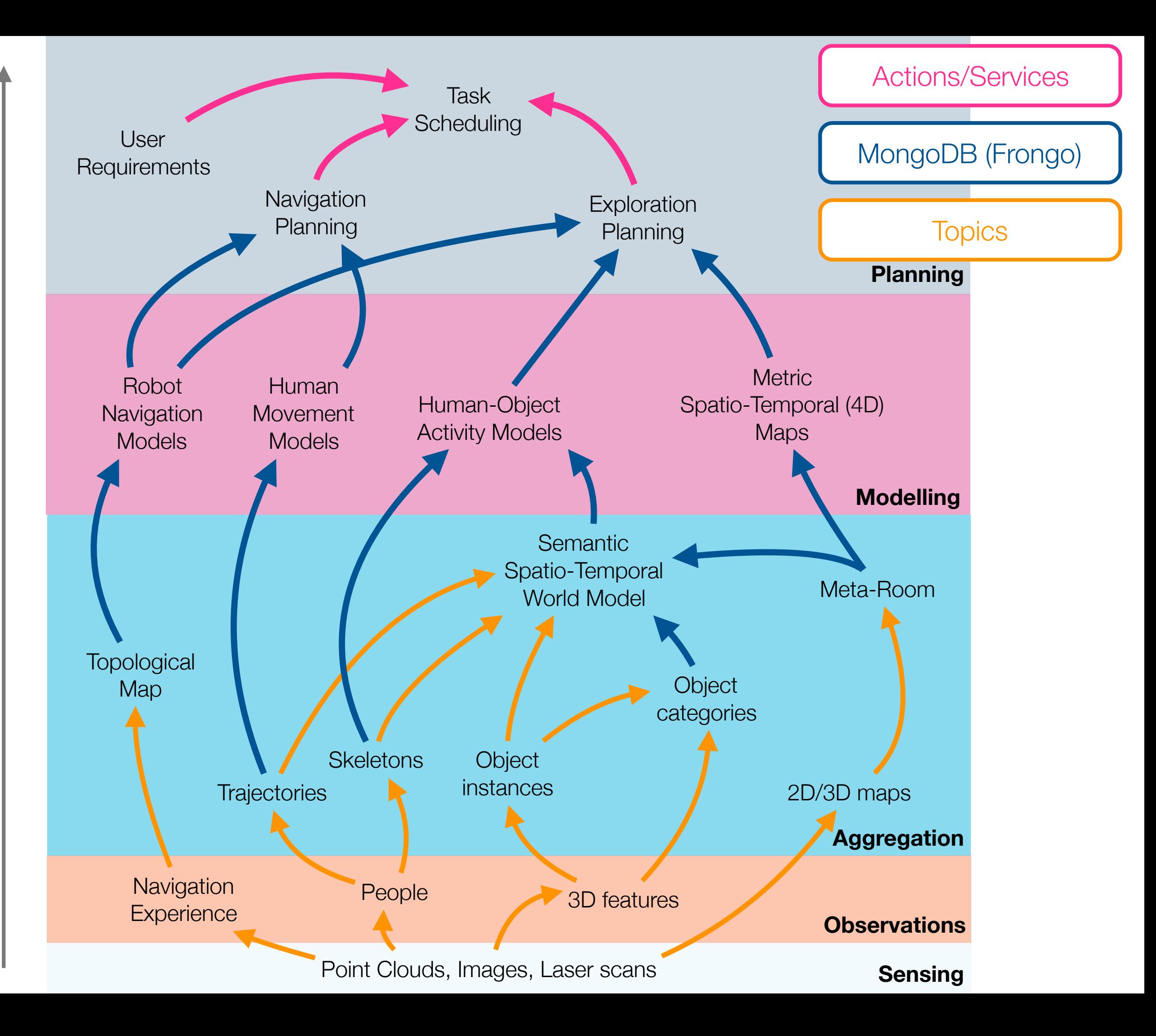

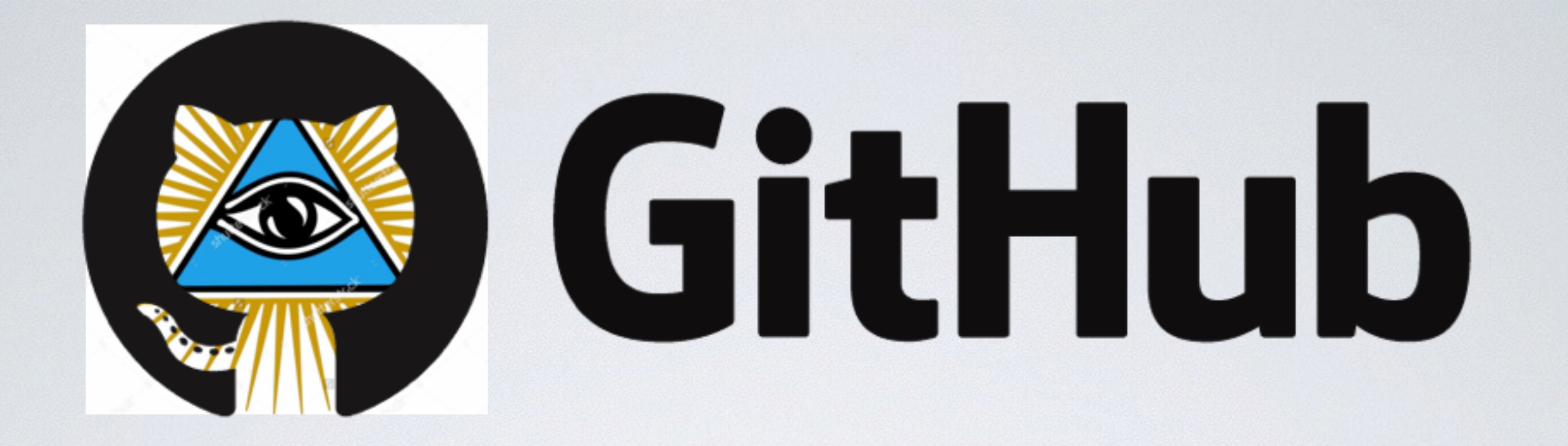

### **THE 10 COMMANDMENTS**  (OF SUCCESSFUL INTEGRATION IN STRANDS)

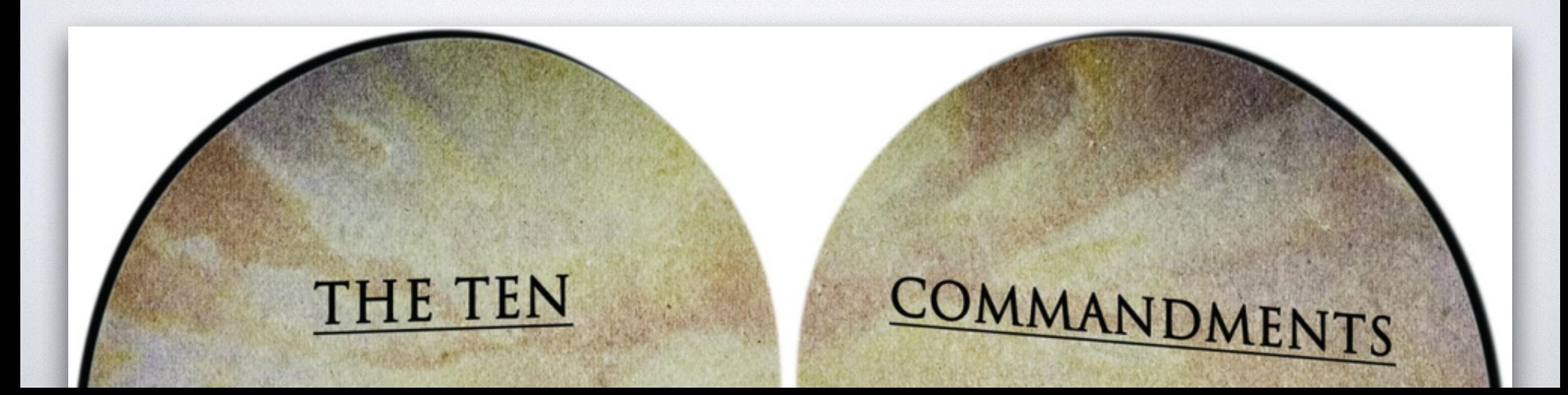

# THE 10 COMMANDMENTS

Code has to be packaged up as a package (contain a package.xml)

AM TUE LORD YOU

Unit test (rostest) should be implemented

The sole officially supported OS is Ubuntu 14.04 64bit

A maintainer has to be named (package.xml)

Code must only use other "released" code (Debian/Ubuntu binaries)

LY

VD

6. YOUS

ADULTER

WITNESS.

9. YOU SH

NEIGHBOR'S WIFE

If it uses ROS, it has to use ROS Indigo

LE NOT COMMIT

Packages need to declare all their dependencies using rosdep keys (in package.xml)

**ER DYATOLOGY** 

YOU SHALL NOT TAKE

Only code that has passed continuous integration tests is allowed to be merged (enforced through github)

If it uses ROS, it needs to use catkin as a build scheme

Code needs to be hosted on [github.com](http://github.com) (normally in strands-project organisation)

AILNOT

# THE 10 COMMANDMENTS

Code has to be packaged up as a package (contain a package.xml)

A maintainer has to be named (package.xml)

Packages need to declare all their dependencies using rosdep keys (in package.xml)

# WHAT IS A ROS PACKAGE?

#### contains a package.xml definition

declare who's responsible!

Think about license

mostly in ROS, they use *catkin* to build

*All* dependencies need to be declared

<?xml version="1.0"?> <package> <name>topological navigation</name>  **<version>1.0.1</version>** <description>The topological\_navigation package</description>

 **<maintainer email="jpulidofentanes@lincoln.ac.uk"> Jaime Pulido Fentanes </maintainer>**

<author>Jaime Pulido Fentanes</author>

#### <license>MIT</license>

 <buildtool\_depend>catkin</buildtool\_depend> <build\_depend>rospy</build\_depend> <build\_depend>message\_generation</build\_depend>  $\langle$ !-- many more... -->

<run\_depend>rospy</run\_depend> <run depend>move base</run depend>  $\langle$ !-- many more... -->

<test depend>rosunit</test depend> <test depend>rostest</test depend>  $\langle$ !-- many more... -->

</package>

# THE 10 COMMANDMENTS

Code has to be packaged up as a package (contain a package.xml)

A maintainer has to be named (package.xml)

Packages need to declare all their dependencies using rosdep keys (in package.xml)

The sole officially supported OS is Ubuntu 14.04 64bit

If it uses ROS, it has to use ROS Indigo

If it uses ROS, it needs to use catkin as a build scheme

# THE 10 COMMANDMENTS

Code needs to be hosted on [github.com](http://github.com) (normally in strands-project organisation)

Unit test (rostest) should be implemented

Only code that has passed continuous integration tests is allowed to be merged (enforced through github)

Code must only use other "released" code (Debian/Ubuntu binaries)

modify the second property of the second property of the second property in the second property of the second <br>Second property in the second property in the second property in the second property in the second property in<br> implemented Unit test (rostest) should be

CI testing

Manager

 $m \sim m \sim m$ 

#### **TEST, TEST, TEST!**  $\overline{g}$  . The pulled pulled  $\overline{g}$ request

code and code.

Only code that has passed continuous integration tests is allowed to be merged (enforced through github)

# IT'S NOT AS EASY AS IT MAY SEEM

**EEROS** 

- ‣ Build on top of off-the-shelf ROS components
- ‣ long-term autonomy requires **robust software**

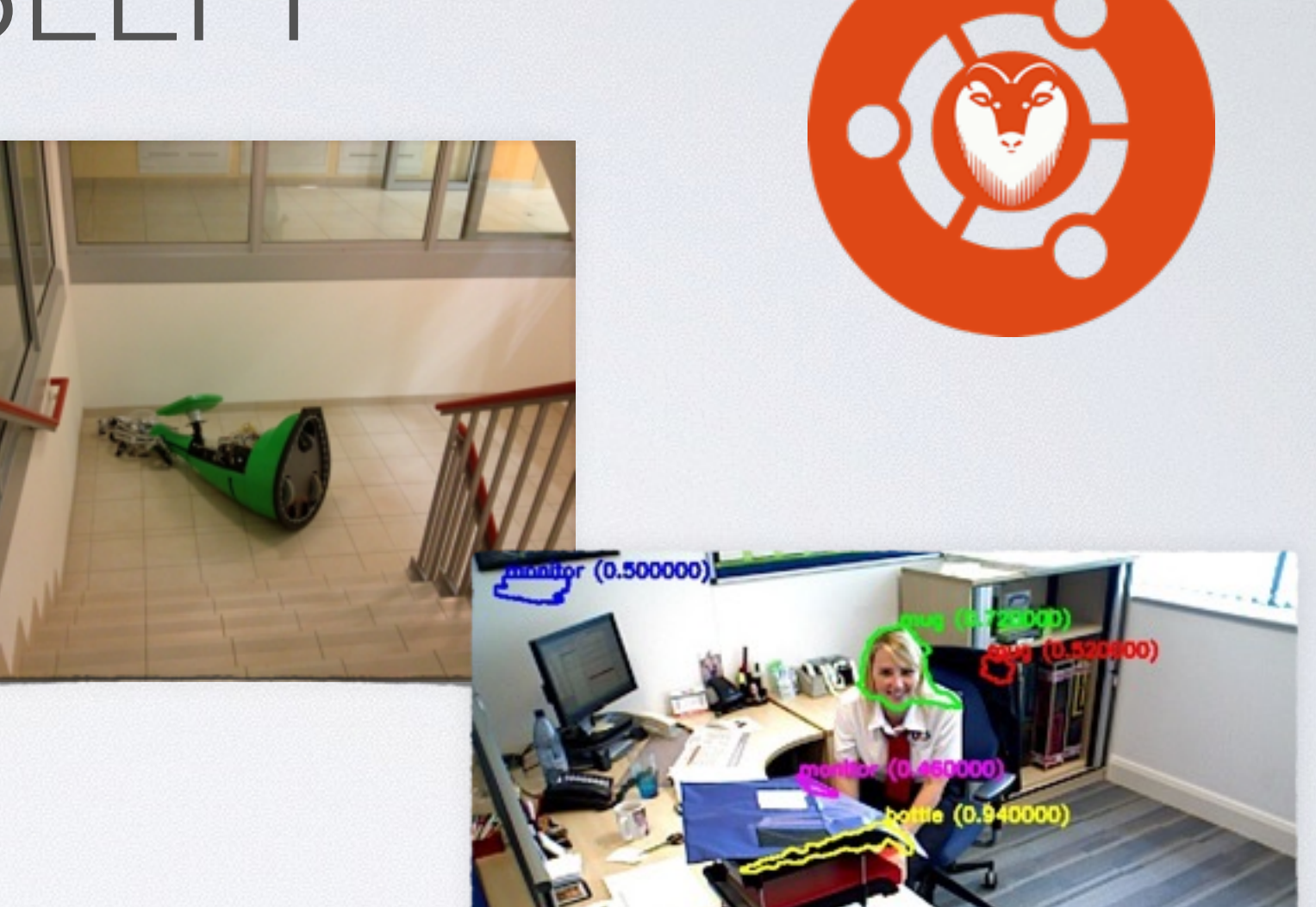

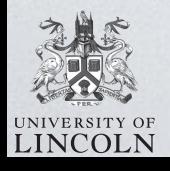

[https://github.com/strands-project-releases/strands-releases/wiki](http://github.com/strands-project)

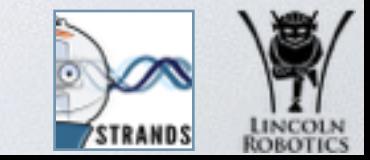

Fort me on Citikup

# CONTINUOUS INTEGRATION

CI was intended to be used in combination with automated unit tests written through the practices of test-driven development.

Continuous integration involves integrating early and often, so as to avoid the pitfalls of "integration hell".

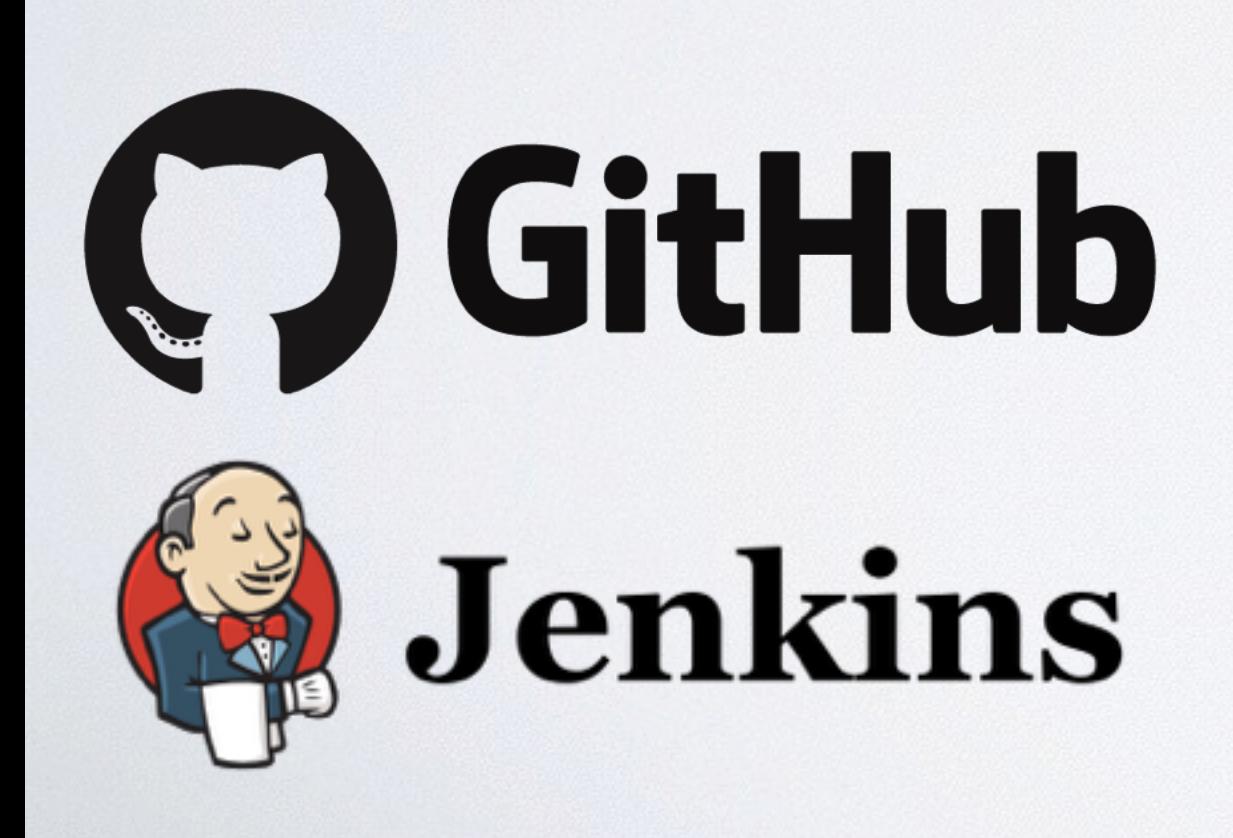

A complementary practice to CI is that before **submitting work**, each programmer must do a complete build and run (and pass) all **unit tests**. Integration tests are usually run automatically on a **CI server** when it detects a new commit.

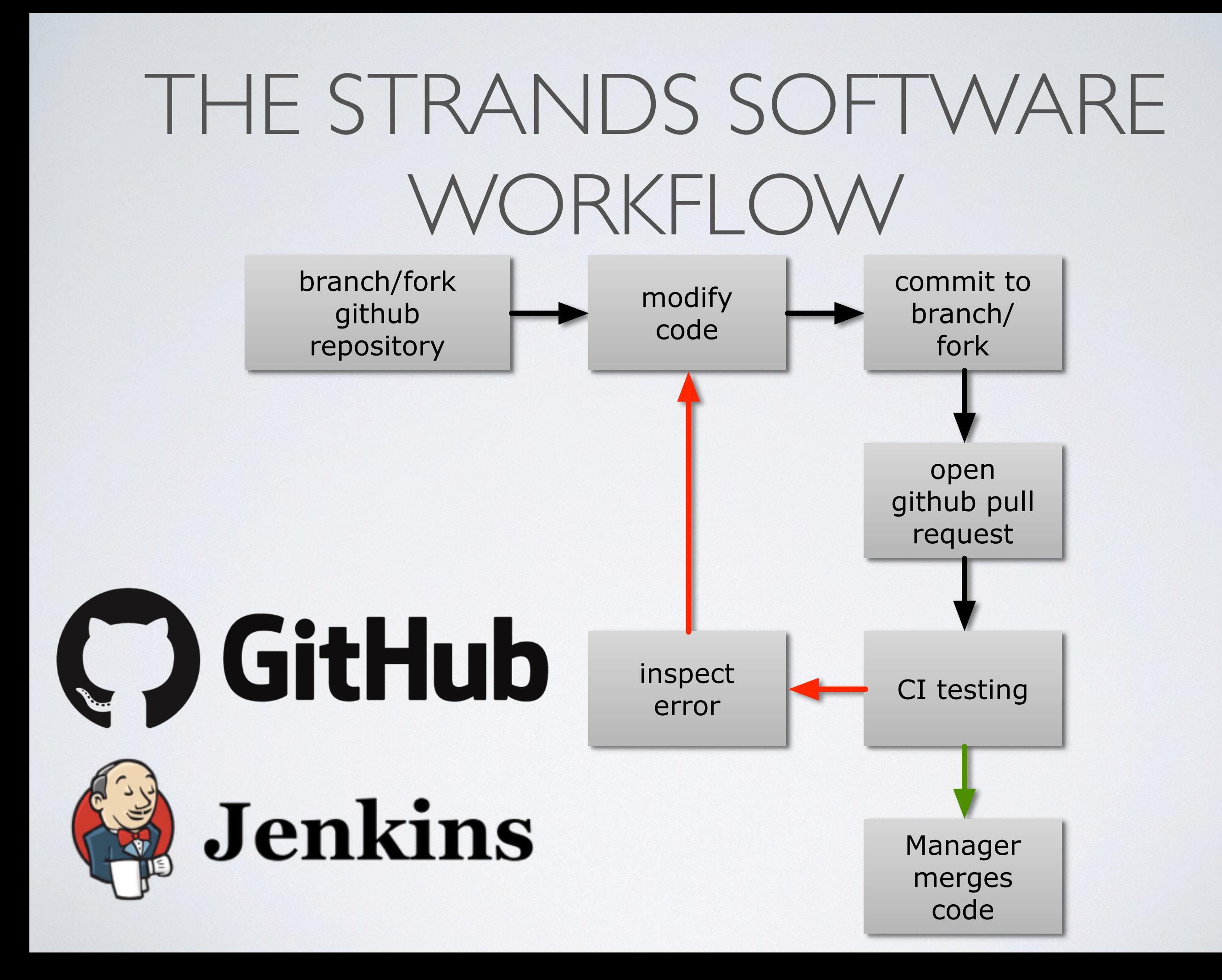

# SIMULATION-BASED ROBOT github pull request TESTING

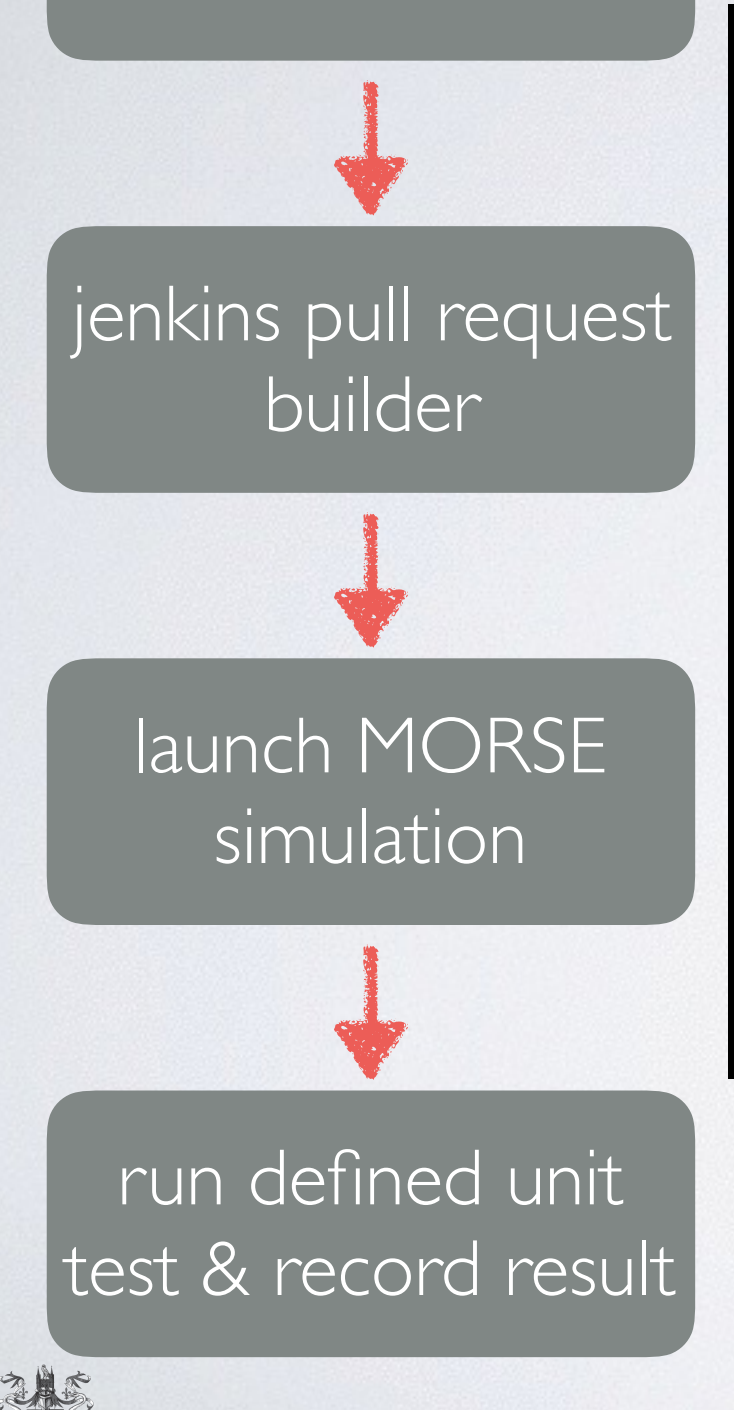

**LINCOLN** 

### Simulation-based unit testing

#### STRANDS github/jenkins/morse integration

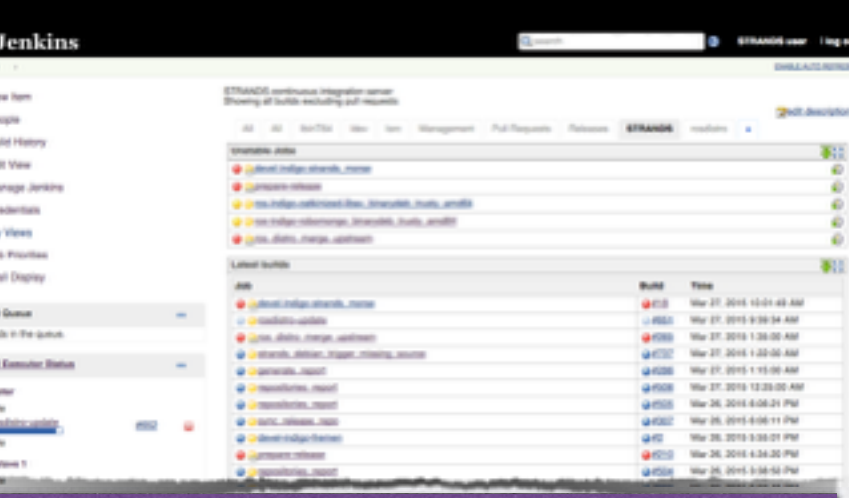

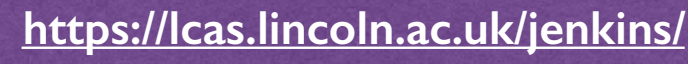

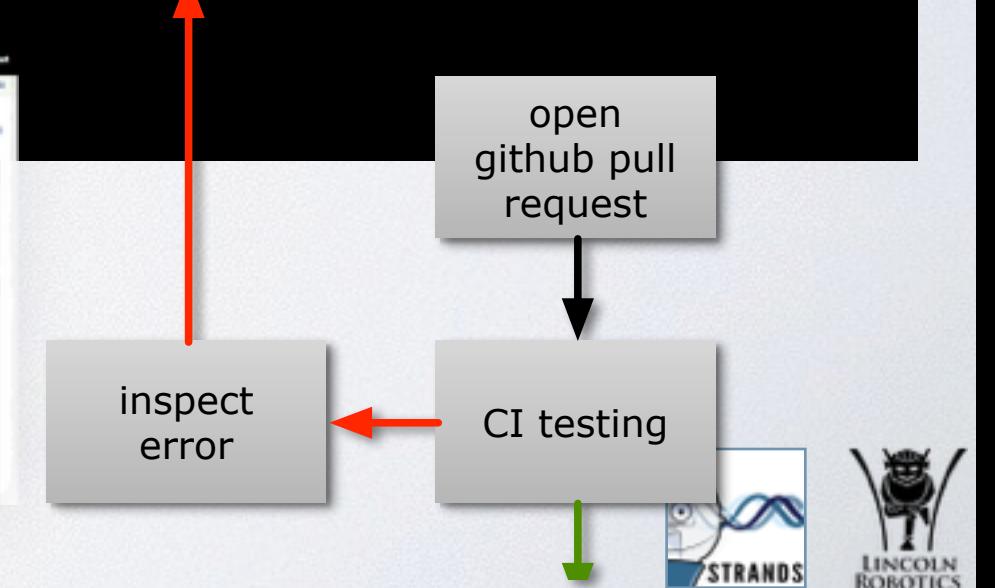

# ROBOT TESTING IS ALSO ABOUT REALITY

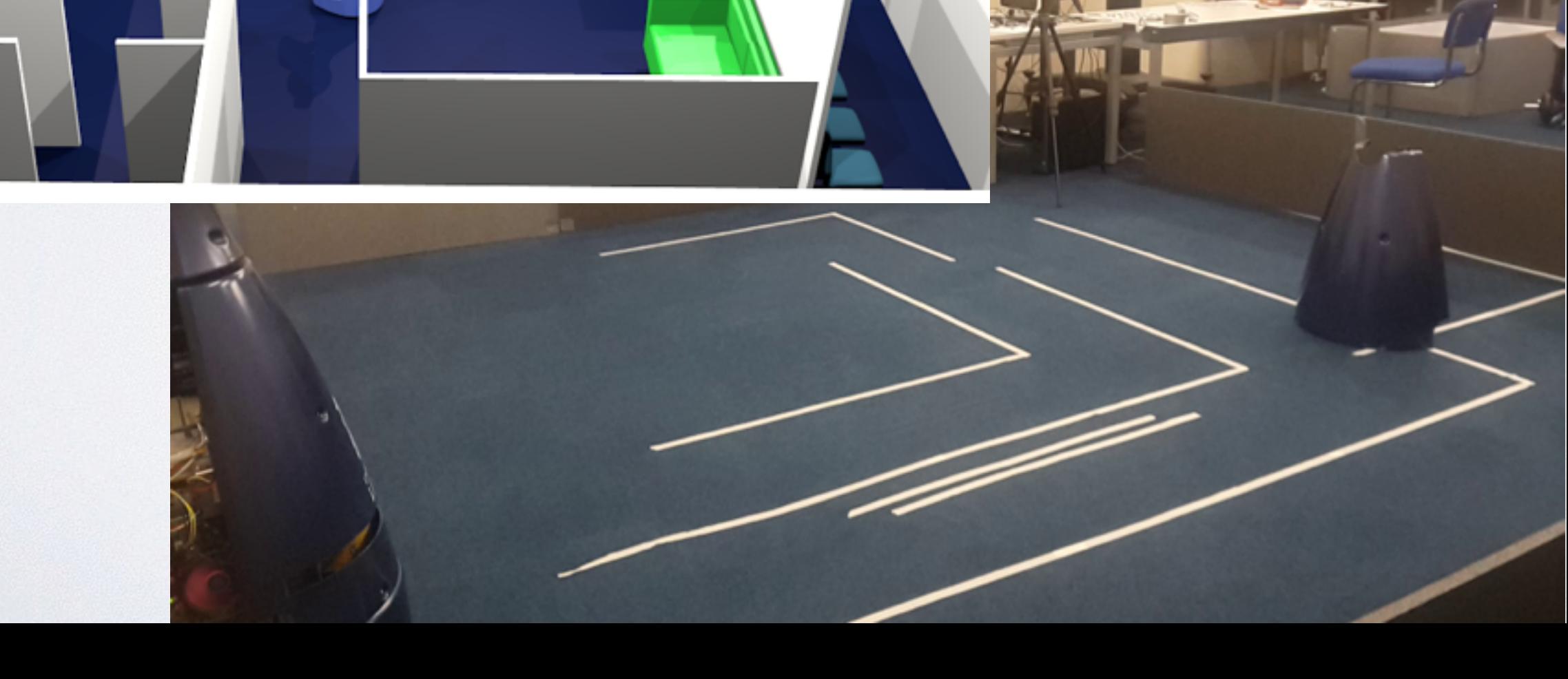

# NOT ONLY FOR STABILITY

- ‣ github pull request and testing can also be used for automated benchmarking of systems/components
- ‣ live:
	- ▶ [https://github.com/marc-hanheide/fremen\\_activity\\_benchmark](https://github.com/marc-hanheide/fremen_activity_benchmark)
- ‣ adopt "proper" software development procedures for larger-scale collaborative projects

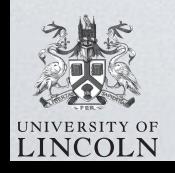

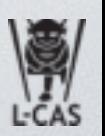

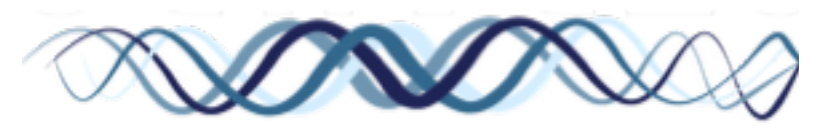

Reality and mature components still quite far from being perfect

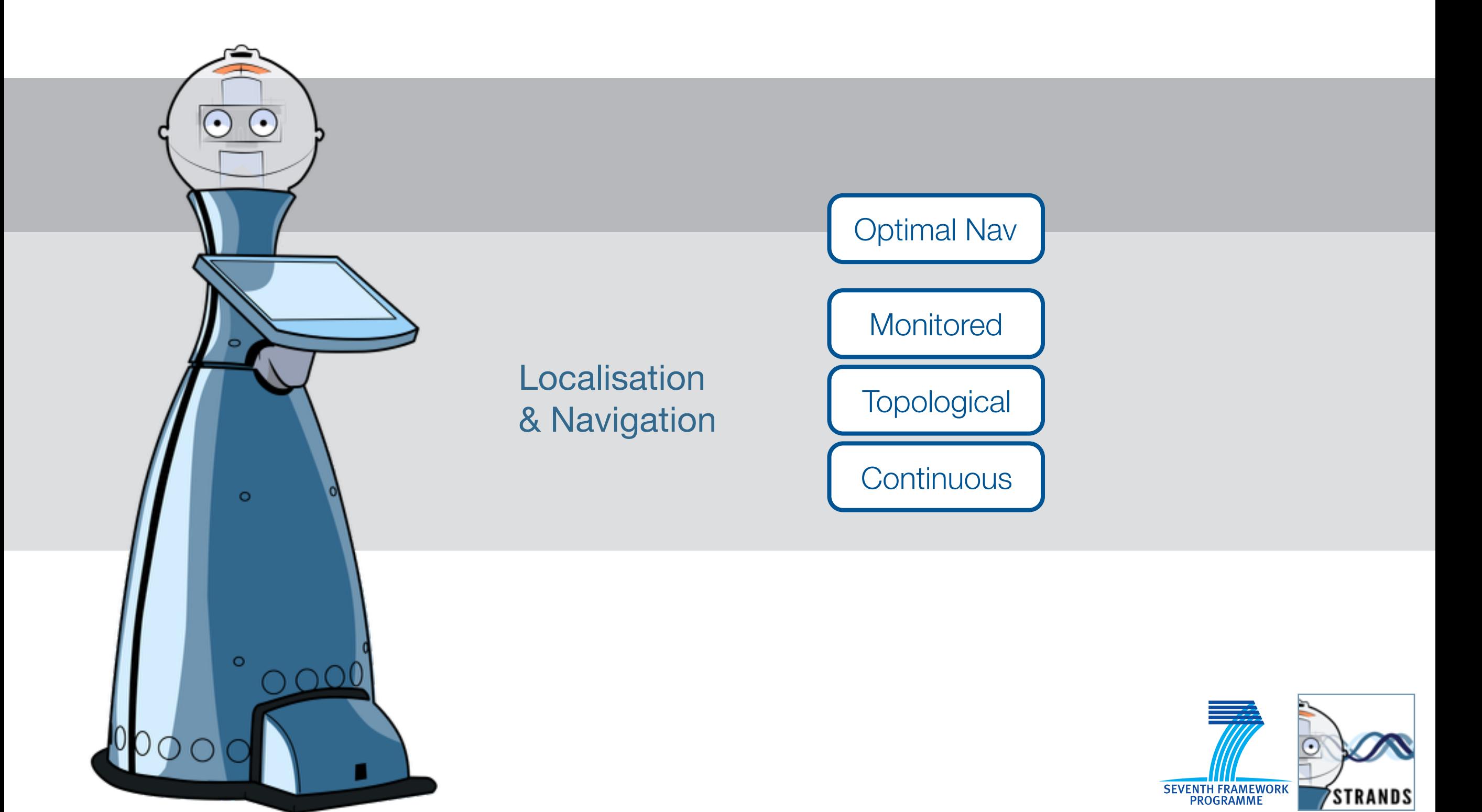

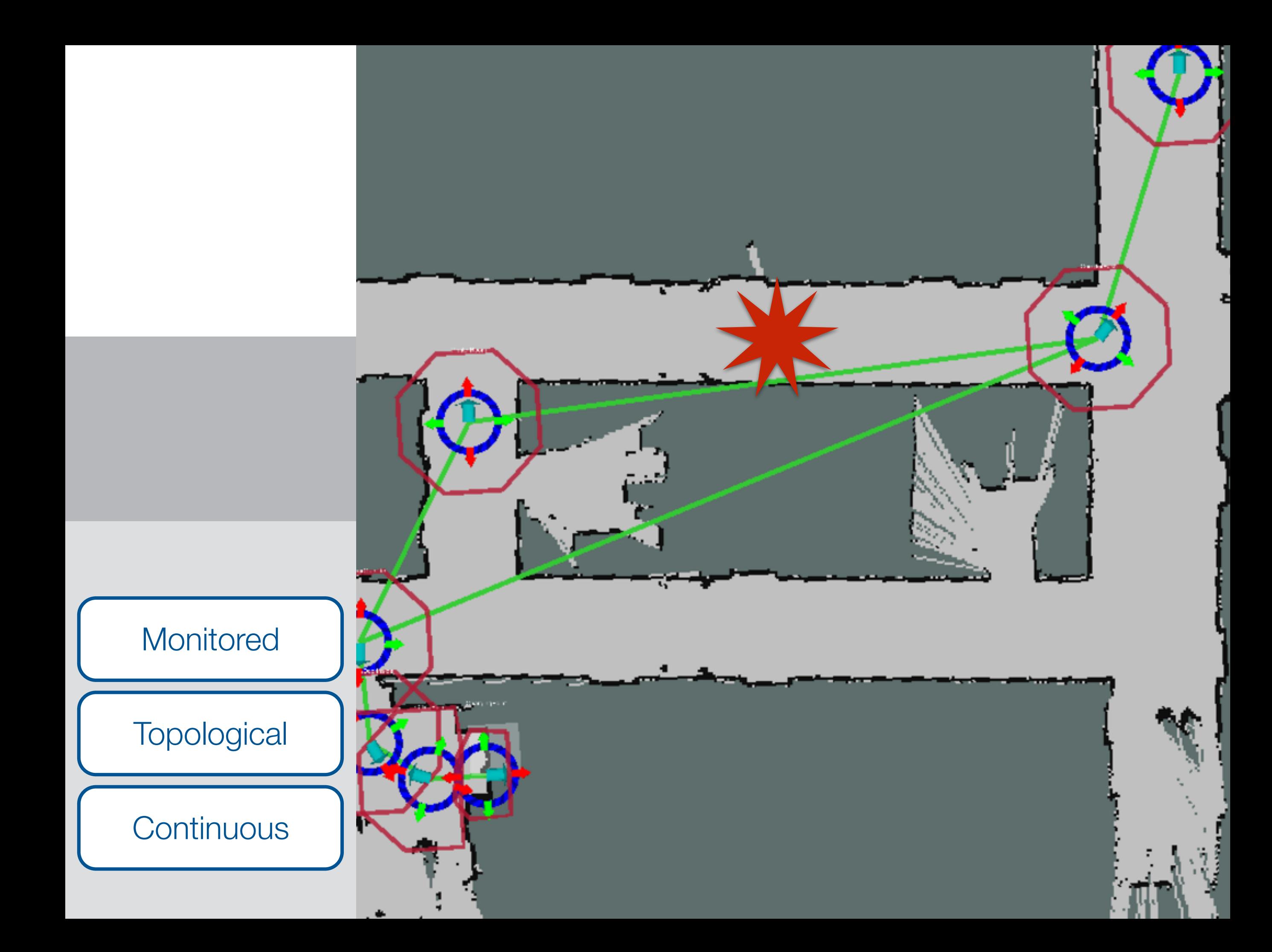

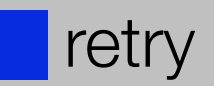

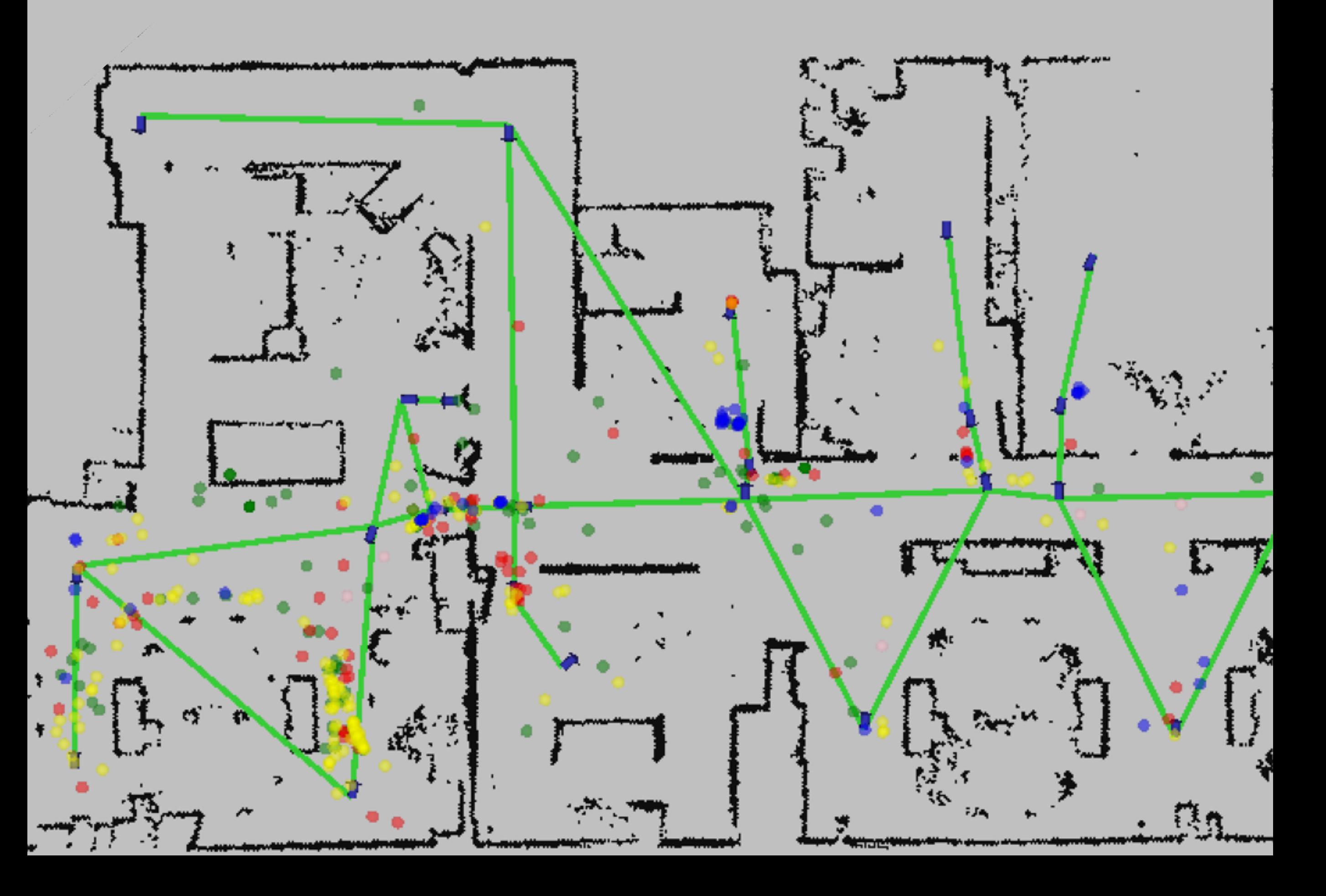

#### Security 2015 Monitored Navigation Recoveries

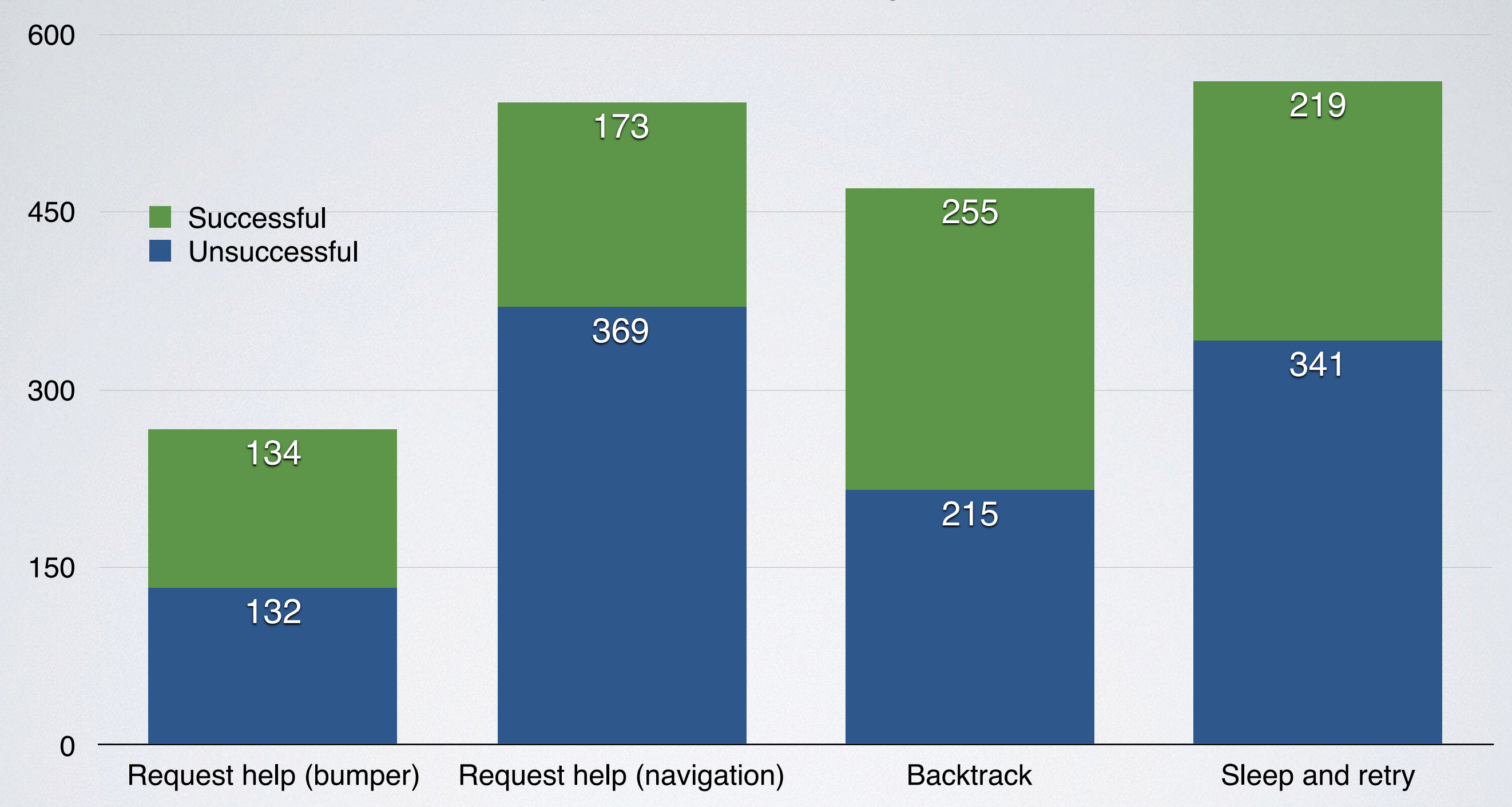

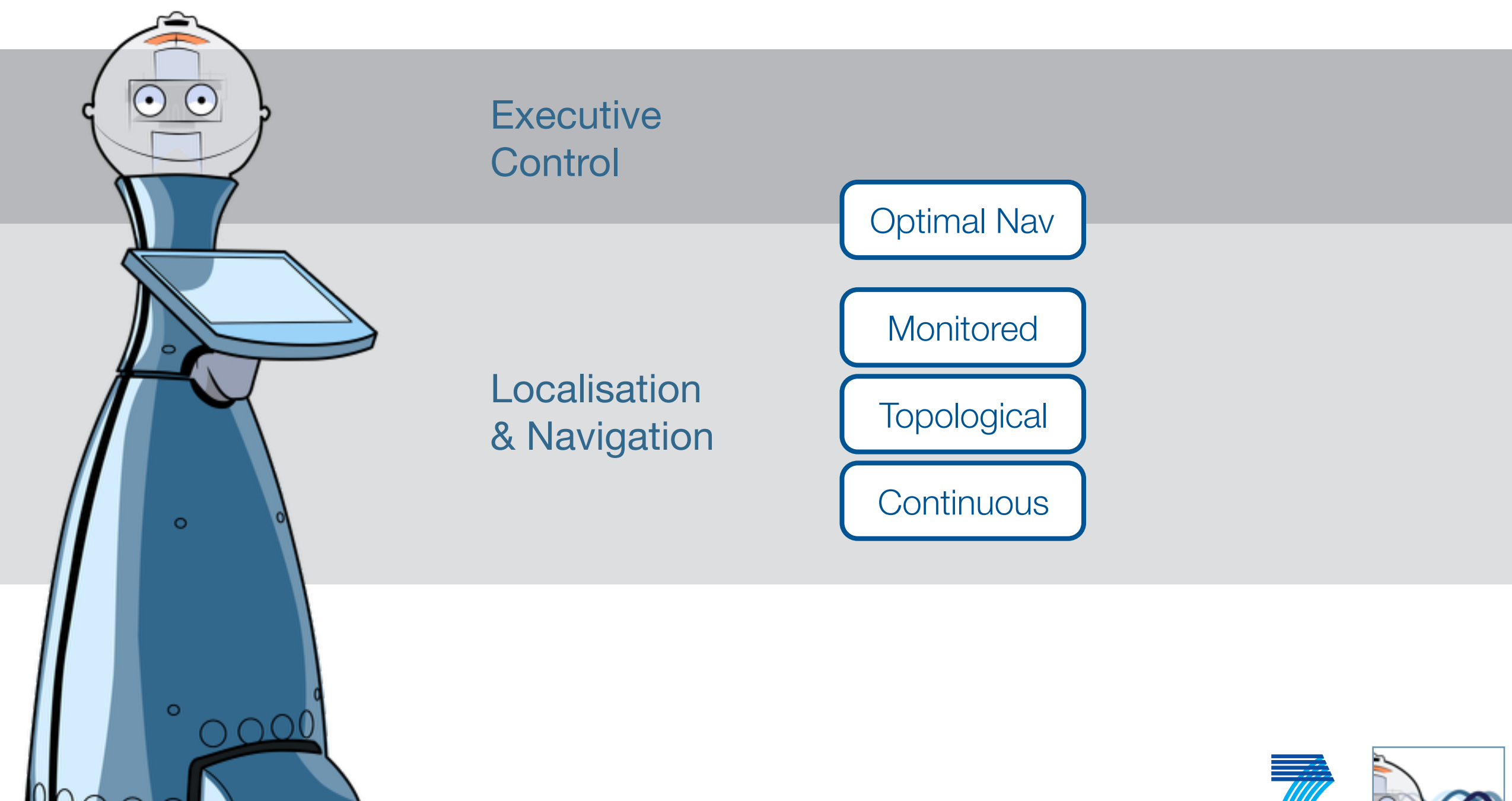

п

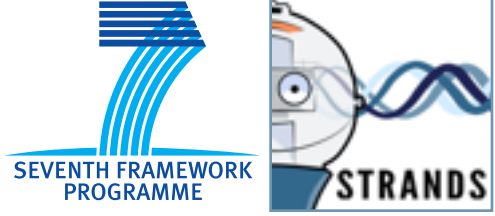

### TOPOLOGICAL EDGE TRAVERSABILI MODELLING USING FREMEN

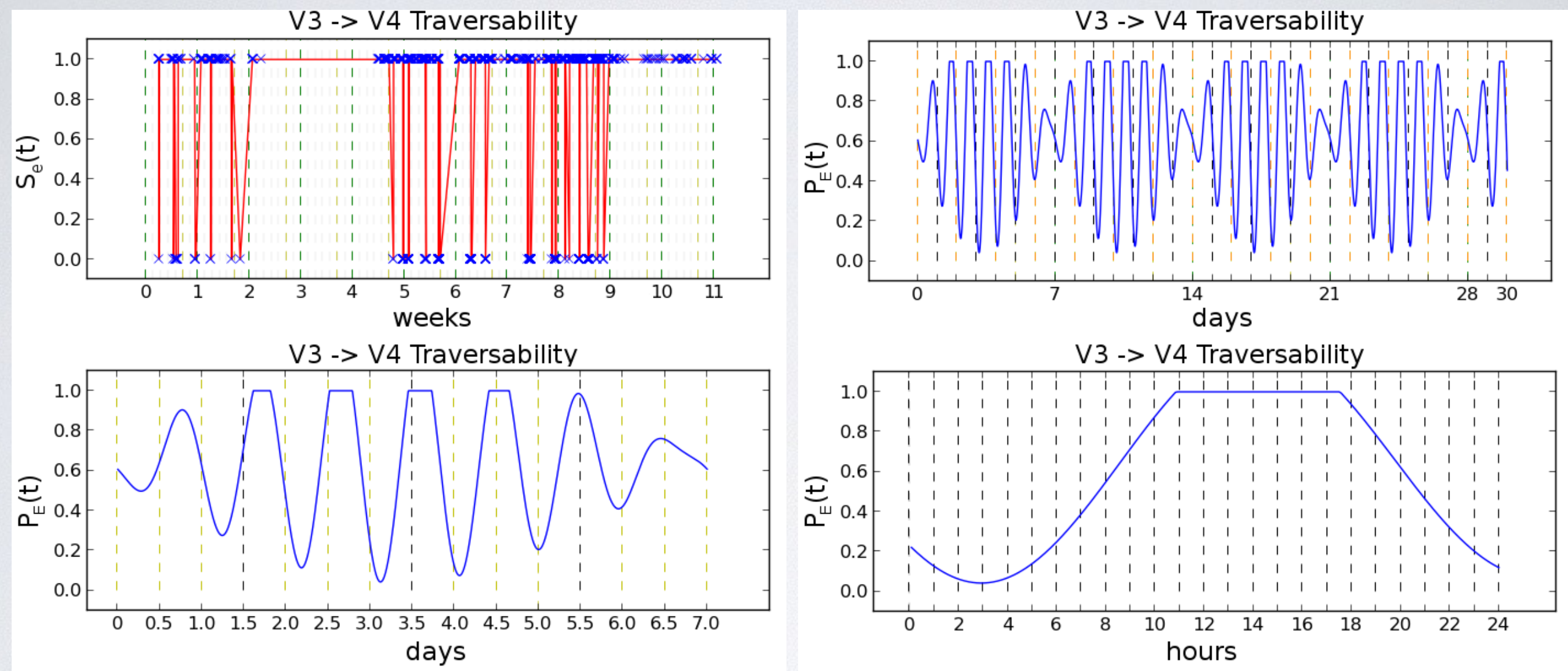

from long-term experience. In ICRA, 2015. J. Pulido Fentanes, B. Lacerda, T. Krajník, N. Hawes, and M. Hanheide. Now or later? predicting and maximising success of navigation actions

# TOPOLOGICAL EDGE DURATION PREDICTION

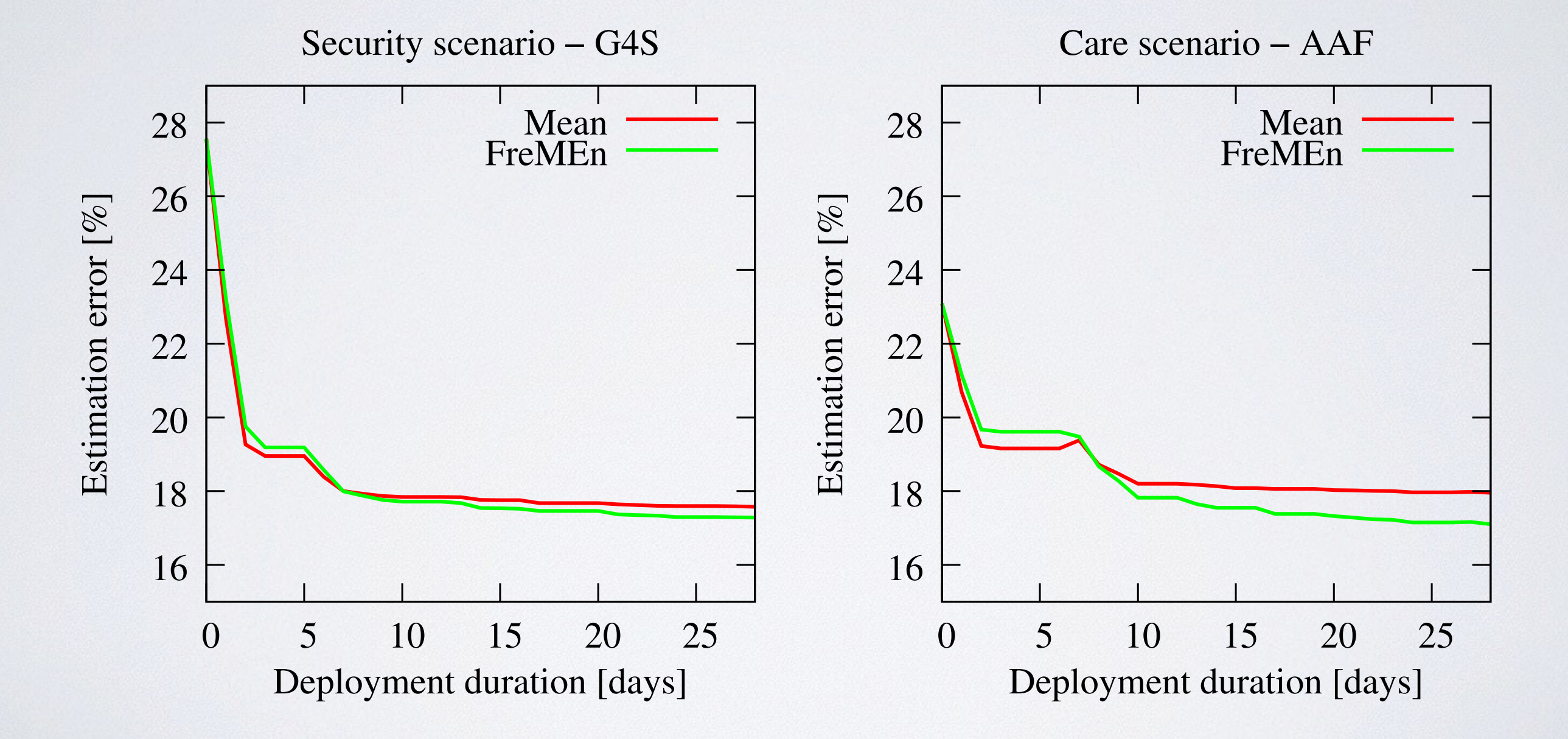

# TOPOLOGICAL EDGE DURATION PREDICTION

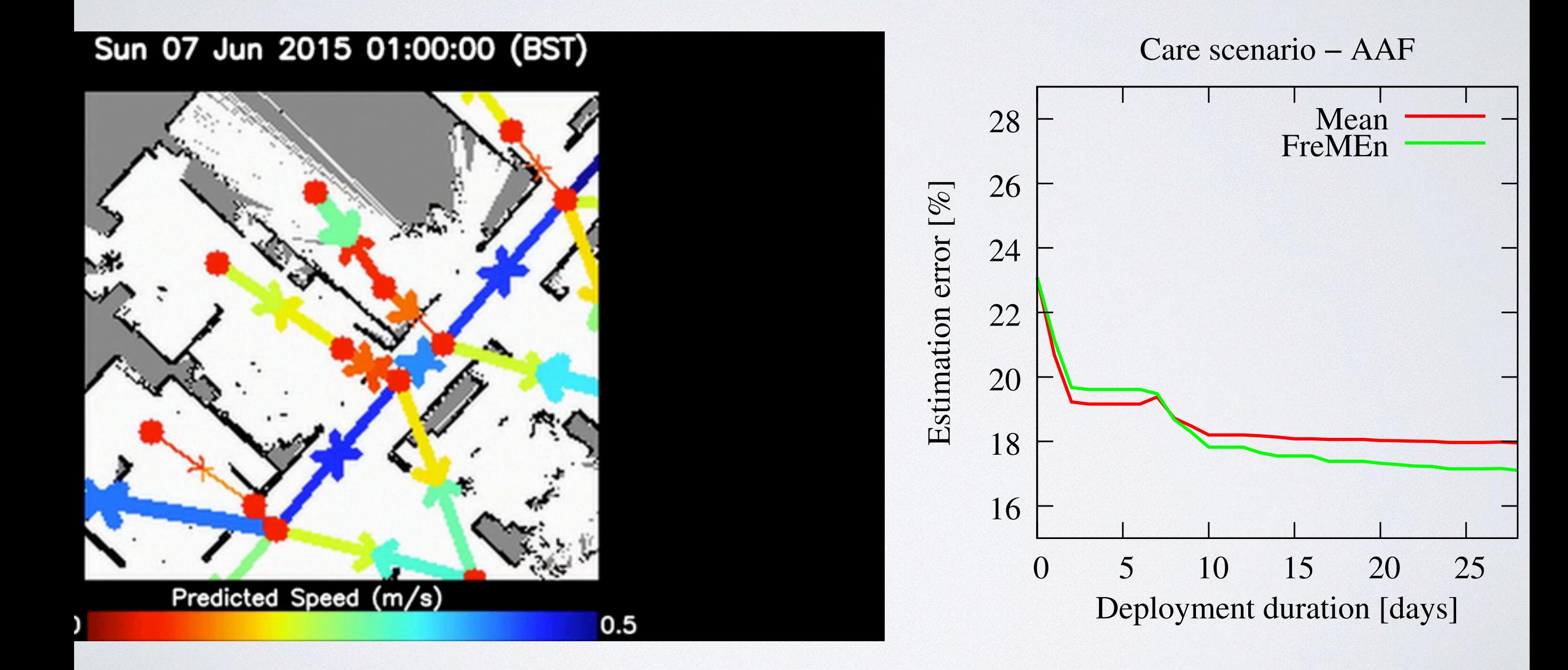

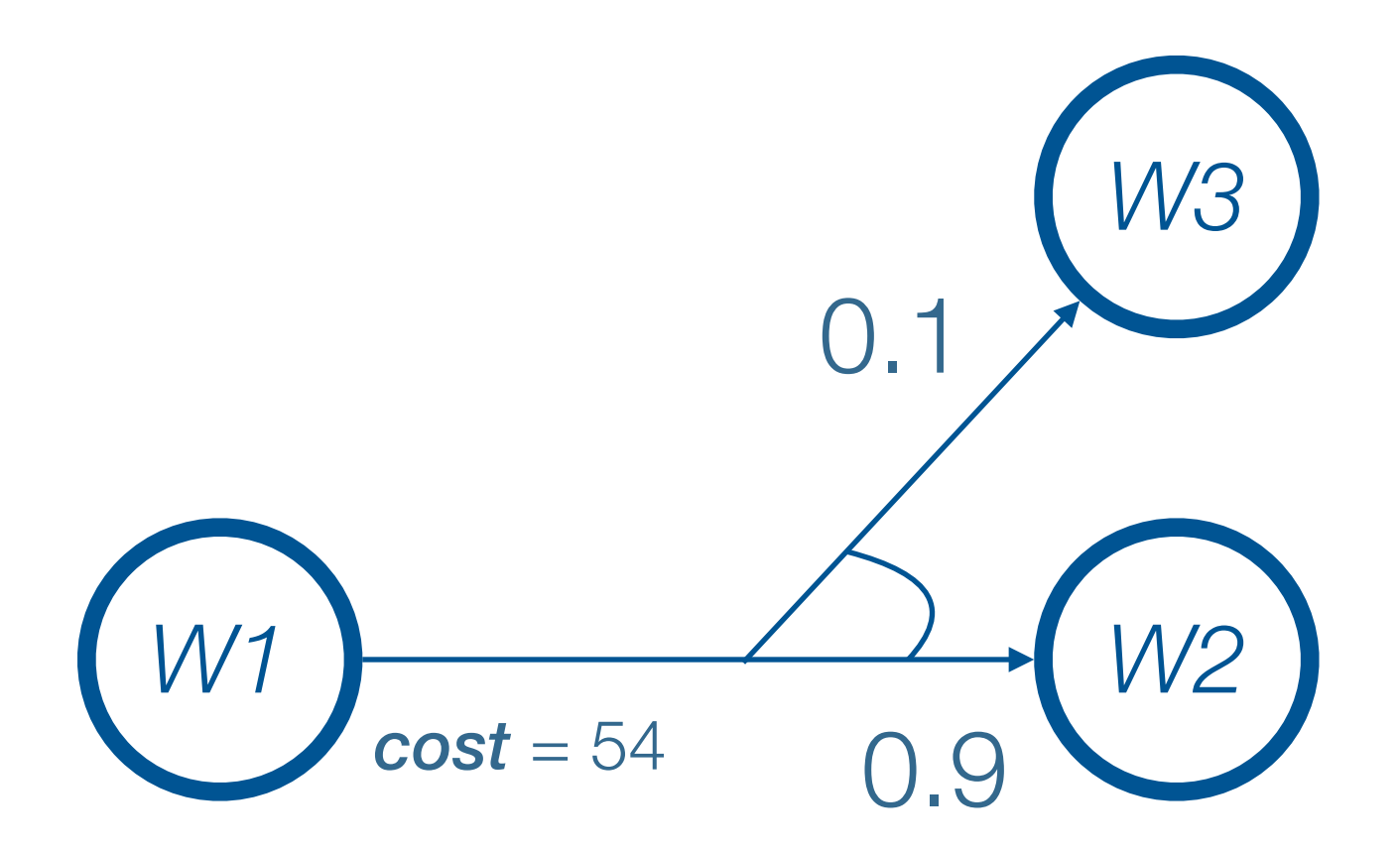

#### *action* goto *W2* from *W1*

B. Lacerda, D. Parker, and N. Hawes. Optimal and Dynamic Planning for Markov Decision Processes with Co-Safe LTL Specifications. In: IROS 2014.

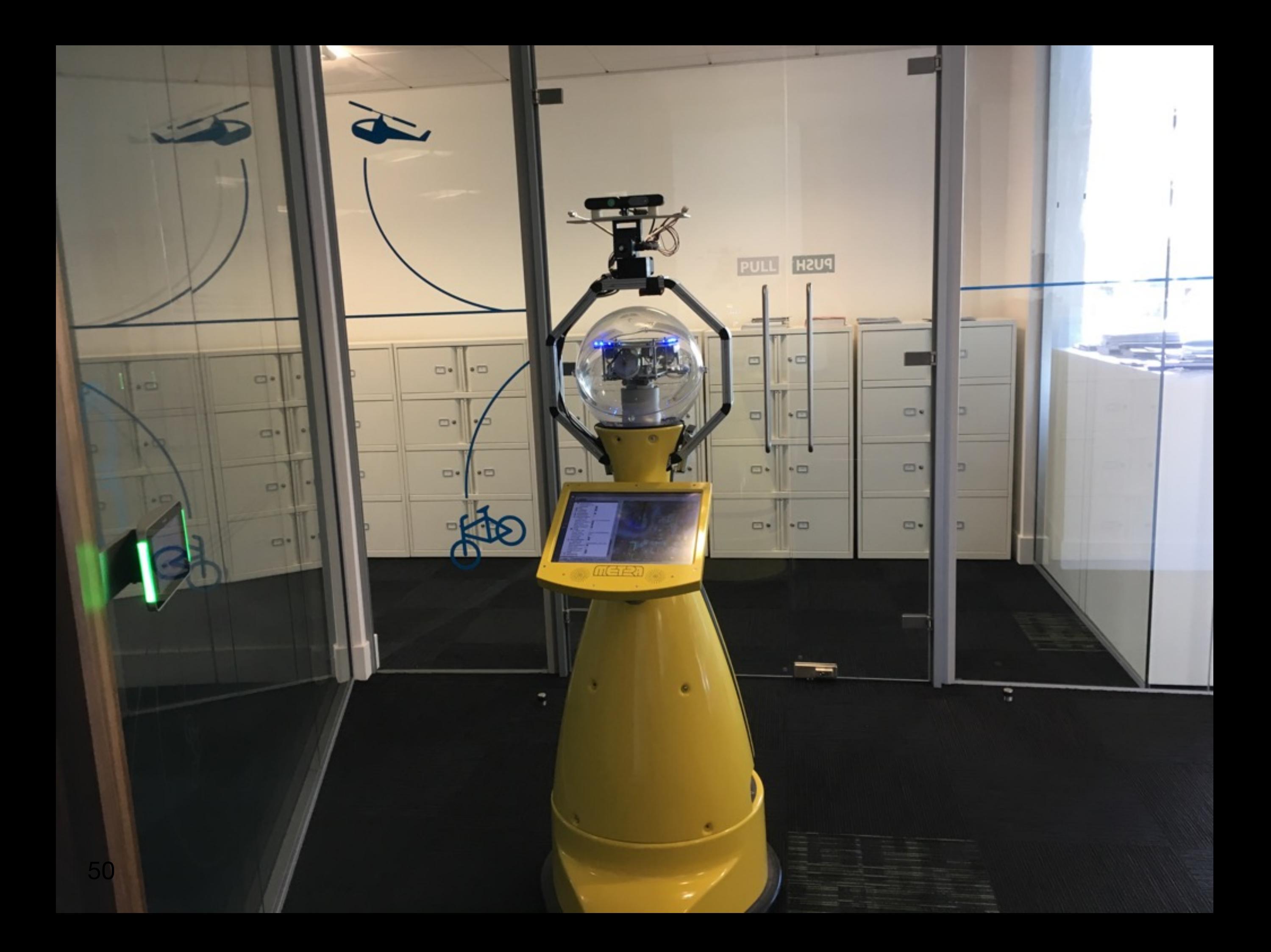

# GETTING IT OUT THERE

# DEPLOYMENT ISSUES AND SOLUTIONS

### INSTALLATION HELL

You need boost 1.35 to compile peekabot plus some additional libraries. Under Ubuntu 8.10 you would need to do

QUICK UPDATE DURING SESSION. DO NOT USE BZR! GET PEEKABOT FROM HERE: http://www.cs.bham.ac.uk/~nah/irlab/peekabot-0.6.0.tar.gz @

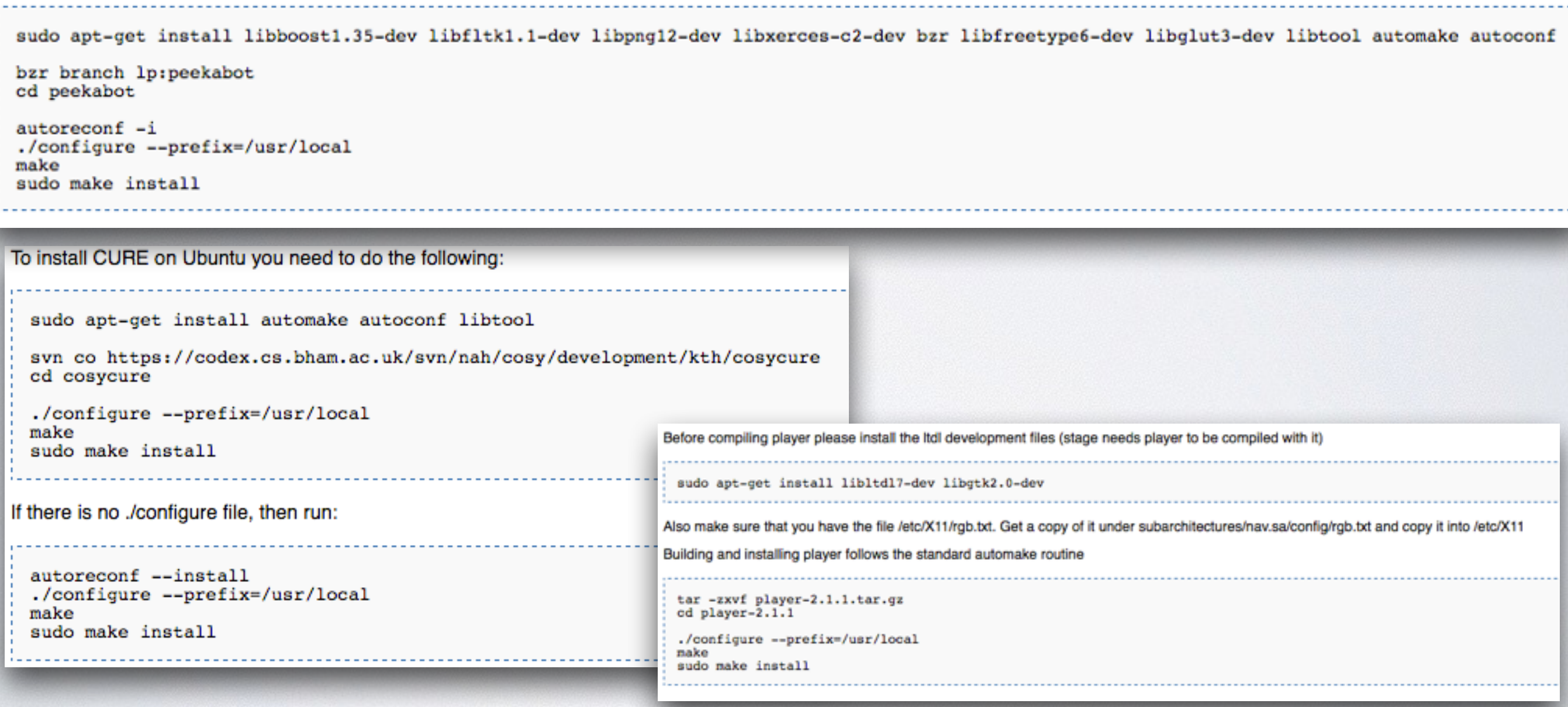

### INSTALLATION HELL

You need boost 1.35 to compile peekabot plus some additional libraries. Under Ubuntu 8.10 you would need to do

QUICK UPDATE DUDING SESSION, DO NOT LISE RZDLGET DEEKABOT FROM HERE: http://www.cs.bham.ac.uk/~nah/irlab/peekabot-0.6.0.tar.qz @

# Dependencies are a

png12-dev libxerces-c2-dev bzr libfreetype6-dev libglut3-dev libtool automake autoconf

mess Shall each member in the project spend days to get a working system?

To install CURE on Ubuntu you need to do the following:

sudo apt-get install automake autoconf libtool

svn co https://codex.cs.bham.ac.uk/svn/nah/cosy/development/kth/cosycure cd cosycure

./configure --prefix=/usr/local make sudo make install

If there is no ./configure file, then run:

sudo

bzr cd p

auto  $.7<sub>co</sub>$ make sudo

> autoreconf --install ./configure --prefix=/usr/local make sudo make install

Before compiling player ple sudo apt-get instal Also make sure that you hi Building and installing play tar -zxvf player-2. od player-2.1.1 ./configure --prefix nake

sudo make install

Why can you install an Ubuntu system in 30 minutes (>1000 packages) but not a simple robot system?

#### + Versioning Problems

TRAJECTORY\_BEHAV<br>human\_trajectory

LASER\_FILTERING<br>meg\_laser: Christien Dendrup<br>laser\_filtering: Christian Dondrup

DYNAMIC\_OBJECT\_RETRIEVAL<br>K\_mearrs\_tree: Nils Bore<br>dynamic\_object\_retrieval: Nils Bore<br>retrieval\_tools: Nils Bore<br>convex\_segmentation: Nils Bore

ROS\_MBT<br>ros\_mbt: Gert Kanter<br>ros\_mbt: Juhan Errits STRANDS\_DATA\_TO\_QSRLIB<br>strends\_dete\_to\_qsrlib: strends STRANDS\_CI<br>jenking\_tools: marc<br>fsm\_testing: marc ANNOTATION\_TOOL\_KTH<br>ennotation\_tool: reres<br>rold grabber: reres EDGE\_LEG\_DETECTOR<br>| edge\_leg\_detector: Marco Antonio Becerra Pedraza<br>| edge\_leg\_detector: Ferdian Jovan

VIPER<br>viper: Lars Kunze

STRANDS\_MSGS<br>strands\_perception\_msgs: Chris Burbridge

#### Dependencies are a mess

frongo: J fremense frongoweb: fremen2dgrid: Tom Krajnik fremenarray: Tom Krajnik frenap: Tom Krajnik fremengrid: Tom Krajnik froctomap: Tom Krajnik

FREMEN

STRANDS\_NAVIGATION message\_store\_map\_switcher: Nick Hawes strands\_navigation: Bruno Lacerda joy\_map\_saver: Jaime Pulido Fentanes joy\_map\_saver: Christian Dondrup strands\_navigation\_msgs: Bruno Lacerda monitored\_navigation: Bruno Lacerda topological\_utils: Jaime Pulido Fentanes nav\_goals\_generator: Lars Kunze pose\_initialiser: Jaime Pulido Fentanes topological\_logging\_manager: cdondrup topological\_navigation: Jaime Pulido Fentanes emergency\_behaviours: Jaime Pulido Fentanes STRANDS\_MOVEBASE param\_loader: Bruno Lacerda movebase\_state\_service: nbore strands navfn: Bruno Lacerda calibrate\_chest: Nils Bore strands\_movebase: nbore strands\_description: Nils Bore

#### **But this has been solved => Linux Distributions**

SICKS300<br>sicks300: Dimitri Bohlende<br>sicks300: Marc Hanheide

door\_pass: gestom door\_pass: Bruno Lacerda door\_pass: Nick Hawes reconfigure\_inflation: Nils Bore & Analysis

**Pennary** 

 $\circ$ 

55

![](_page_54_Picture_1.jpeg)

### DS repository **Ringsed**

These steps are for a system administrator who wants to install STRANDS' release packages: Executive  $\mathsf{C}$  linese step

- 1. Enable the ROS repositories: Accomplish all the steps under 1. Installation<br>http://wiki.ros.org/indigo/Installation/Ubuntu#Installation.
- 2. Enable the STRANDS repositories:
- i. Add the STRANDS public key to verify packages: L<sup>ocal</sup>ization
- 8 curl -s http://lcas.lincoln.ac.uk/repos/p
	- ii. Add the STRANDS repository:

sudo apt-add-repository http://lcas.lincoln.ac.uk/repos/release

3. update your index:

perception of the sudo apt-get update  $\Gamma$ 

4. install any packages you want using sudo apt-get install <pkg-name>

![](_page_54_Picture_121.jpeg)

![](_page_55_Picture_0.jpeg)

 $\circ$ 

# Jenkins

•ROS has a build farm (build on top of Debian deployment principles) •STRANDS has implemented their own re-using OSRF's implementation •everybody can submit their packages to [ROS: https://github.com/ros/rosdistro/](https://github.com/ros/rosdistro/blob/master/CONTRIBUTING.md) blob/master/CONTRIBUTING.md •you get binary Ubuntu packages

<https://github.com/strands-project/buildfarm>

![](_page_55_Picture_4.jpeg)

### RECOMMENDATION

Write your own commandments (or adopt some of mine)!

Get people to commit to ONE OS/ROS/HW combination

Adopt established software engineering principles (pull requests, code reviews, CI)

Make use of the deployment toolchain (your own or OSRF ROS toolchain)

Use Python were possible

Always question researchers' software engineering decisions ;-)

## RECOMMENDATION

Write your own commandments (or adopt some of mine)!

Get people to commit to ONE OS/ROS/HW combination

Always questions researchers' software engineering decisions ;-)

Adopt established software engineering principles (pull requests, code reviews, CI)

Make use of the deployment toolchain (your own or OSRF ROS toolchain)

Use Python were possible

![](_page_57_Picture_7.jpeg)

![](_page_58_Picture_0.jpeg)

Write your own commandments (or adopt some of mine)!

![](_page_58_Picture_2.jpeg)

Get people to commit to ONE OS/ROS/HW combination

Always questions researchers' software engineering decisions ;-)

Adopt established software engineering principles (pull requests, code reviews, CI)

Make use of the deployment toolchain (your own or OSRF ROS toolchain)

Use Python were possible

![](_page_58_Picture_8.jpeg)